## **VOLUME X, NUMBER 3**

## SEPTEMBERIOCTOBER1988

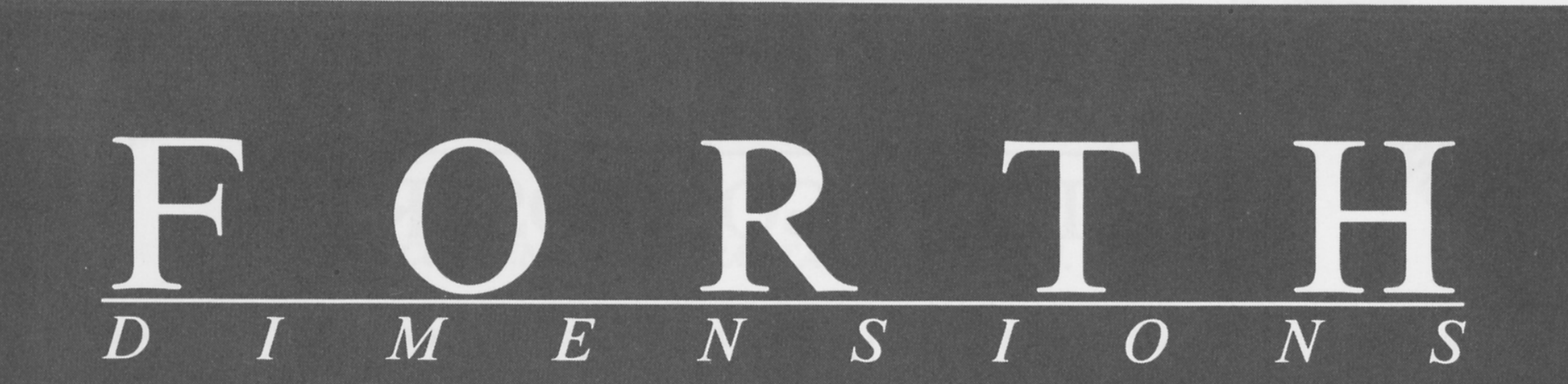

the court was the company of

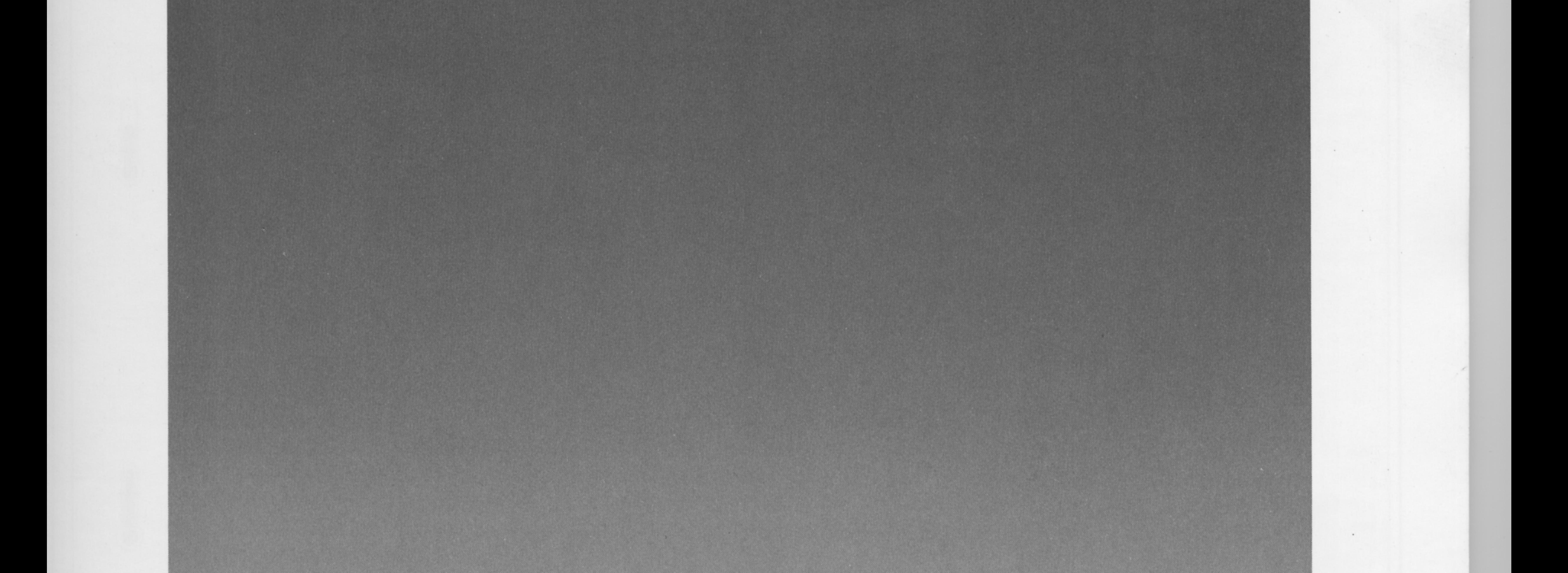

## **SHADOW STACKS**

## A CONVENIENT EXTRA STACK

## FULL-FEATURED STRING STACK

## **NEW 'WORDS' FOR F83**

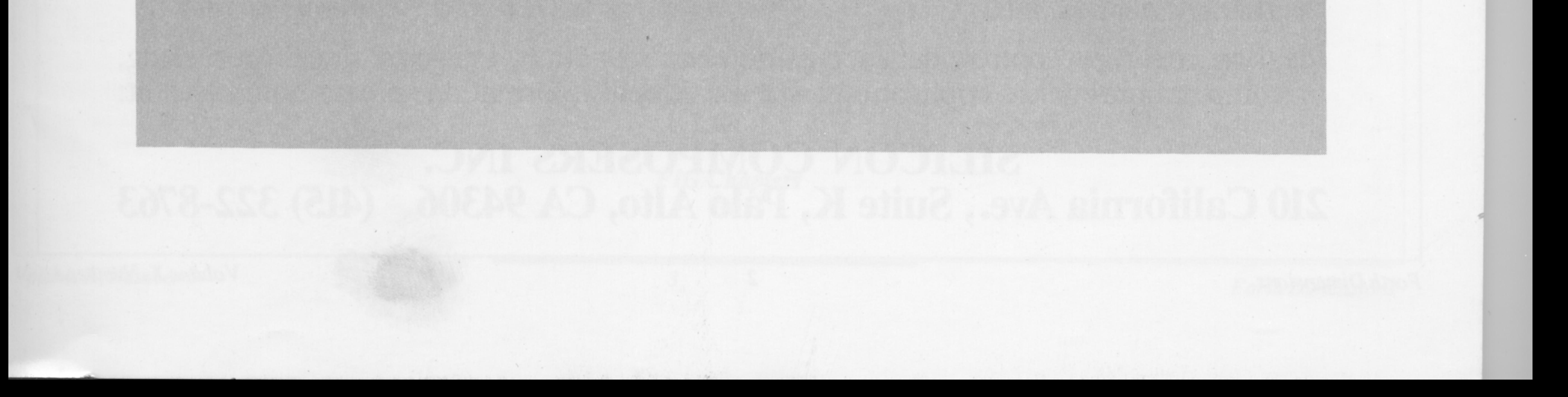

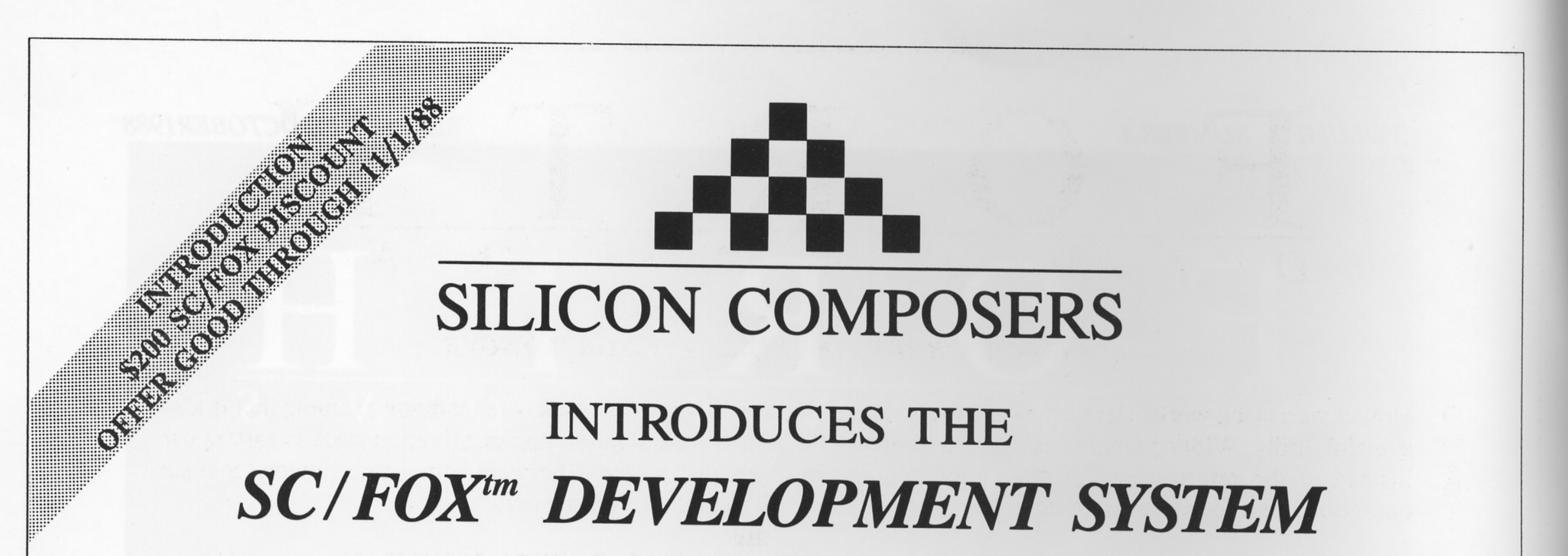

# SC/FOX COPROCESSOR Forth Optimized eXpress<sup>tm</sup>

# USING HARRIS RTX 2000tm FORTH CPU

- Full-length PC, XT, AT, 386 plug-in board
- 10 MIPS operation at 10 MHz
- 8 MHz standard, 10 MHz upgrade
- Zero-wait state 45/35 ns static RAM
- 64K byte standard, 1M byte upgrade
- All memory accessible by host PC
- Runs in parallel with host PC
- **Multiple SC/FOXs in single host PC**
- Expand hardware via two terminal strips
- Includes FCompiler<sup>tm</sup> optimizing Forth<br>8 MHz 64K SC/FOX Unit Price: \$1,995
- 
- Delivery: 2 weeks ARO

■ RTX Real Time Express<sup>tm</sup> CPU: 1-cycle  $16X16 = 32$  bit multiply 1-cycle 14-priority interrupts two 256-word stack memories three 16-bit timer/counters 8-channel 16-bit I/O bus

• Optional SC/FOX Products: SC/Forth<sup>tm</sup> Forth-83 Standard Forth XRUN<sup>tm</sup> eXtended RUN Utility SC/Float<sup>tm</sup> floating point library SC/FOX/SP<sup>tm</sup> Serial/Parallel Board SC/PROTO<sup>tm</sup> Prototype Board

## Ideal for real-time control, data acquisition and reduction, image or signal processing, or computation intense applications. For additional information, please contact us at: SILICON COMPOSERS INC. 210 California Ave., Suite K, Palo Alto, CA 94306  $(415) 322 - 8763$

2

**Forth Dimensions** 

Volume X, Number 3

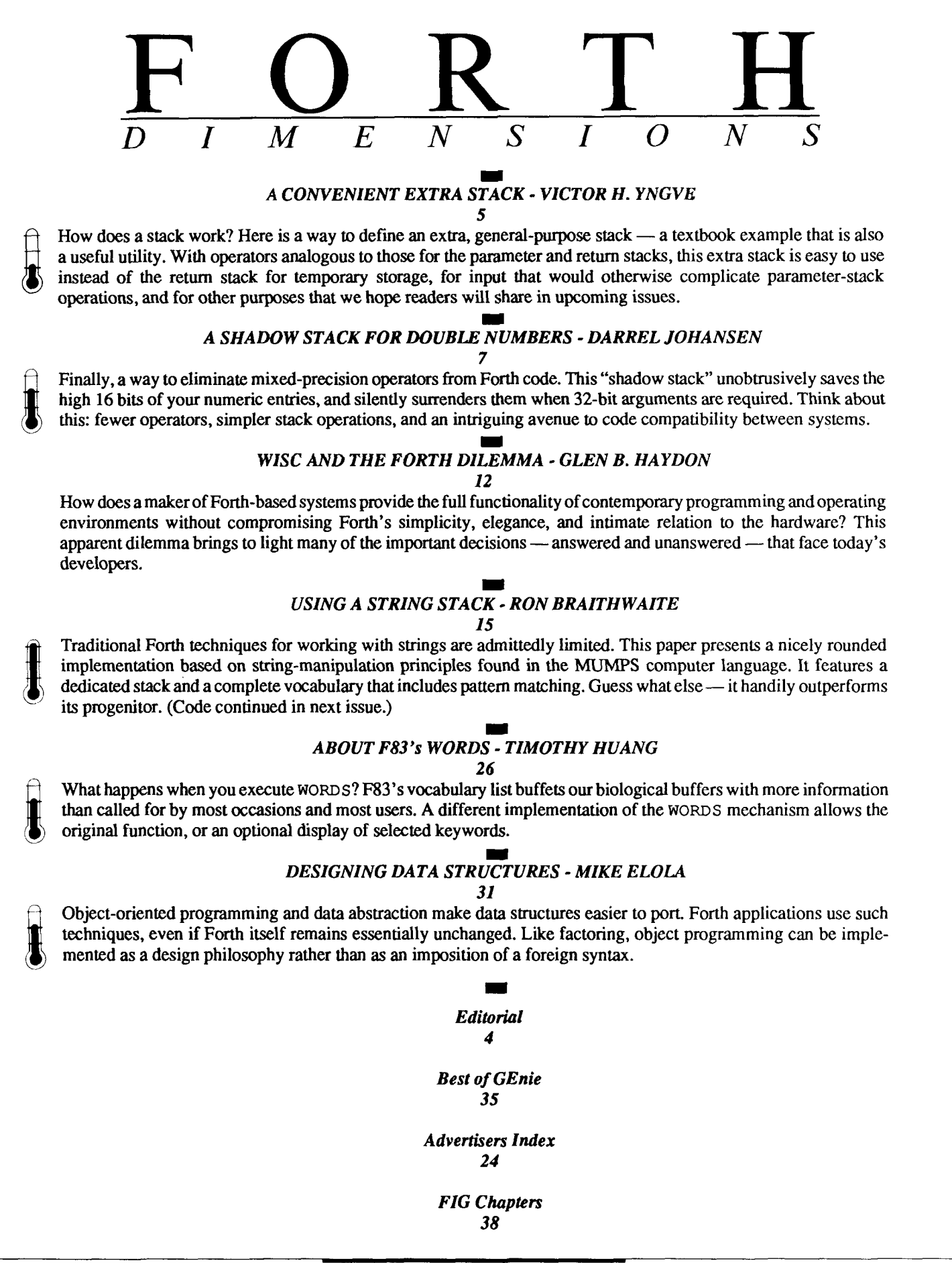

## EDITORIAL

**Forth Dimensions**  Published by the Forth Interest Group Volume X, Number **3**  September/October **1988**  *Editor*  Marlin Ouverson *Advertising Manager*  Kent Safford *Design* and *Production*  Berglund Graphics

 $\sum$  tacks of stacks... Our pages usually tend more toward the eclectic than to the thematically ordered, but this issue is an exception. The trio of stacks presented here may inspire you to rethink two of Forth's fundamental characteristics: explicit control of stack operations and the ability to recompile Forth. These authors remind us that special-purpose stacks can be created as easily as other routines. Study these ideas and exercise the code; add some backspin of your own and, of course, let us know what happens!

Our best wishes go to Ron Braithwaite and his wife, Liz, on their recent marriage. Ron is a long-time inhabitant of the Forth community who found a challenge in Forth's lack of uniform (or any) string operators. His comprehensive solution couples a string stack with operators based on the noteworthy string features found in MUMPS. The code for this package is a bit lengthy for our format, so about half is presented here, with the rest following in the next issue. Those of you who get on-line with the Forth Interest Group's GEnie RoundTable can download the code from its software library.

I've been thinking of the Forth programmer's relationship to hardware and to the art of problem solving. He is unrestrained from exploration and trial implementation, in a system which accommodates the oddest whims with minimal penalty. Like the driver of a fine sports car, he is aligned with the working hardware and can wring out its best performance. Because the Forth virtual machine is so closely attuned **to** the physical architecture, the programmer can "feel the pavement,"

and judge the balance between finesse and power. Which, as Mahlon Kelly points out ("Best of GEnie," this issue), makes Forth the ideal adjunct to computer science classes.

The short-term trend in microcomputing seems to favor power and control over elegance and intimacy. Like the much-maligned male of the eighties, we must find the harmonious relationship of these qualities. Increasingly complex operating systems and interfaces barricade many systems with protocols and black boxes, while even the big Apple presents Unix "for the rest of us." We are drawn into designs conceived by committee, implemented in pieces too removed from both the problem and the solution, and spotwelded into place by other teams working under management whose chief task is to maintain organizational dynamics and to fight entropy.

In the Forth world, there will always be opportunities for a single person to make a significant contribution. It is an arena for the programmer who remembers that, when microcomputers were developed, it was about much more than squeezing a when microcomputers were developed, it<br>was about much more than squeezing a<br>mainframe into a smaller box -- it was about personal freedom.

> *--Marlin Ouverson Editor*

*Forth Dimensions* welcomes editorial material. letters to the editor, and comments from its readers. No responsibility is assumed for accuracy of submissions.

Subscription to *Forth Dimensions* is included with membership in the Forth Interest Group at **\$30** per year **(\$42** overseas air). For membership, change of address, and to submit items for publication, the address is: Forth Interest Group, P.O. Box **8231,** San Jose, California **95155.** Administrative offices and advertising sales: **408-277-0668.** 

Copyright **O 1988** by ForthInterest Group, Inc. The material contained in this periodical (but not the code) is copyrighted by the individual authors of the articles and by Forth Interest Group, Inc., respectively. Any reproduction or use of this periodical as it is compiled or the articles, except reproductions for non-commercial purposes, without the written permission of Forth Interest Group, Inc. is a violation of the Copyright Laws. Any code bearing a copyright notice, however, can be used only with permission of the copyright holder.

#### About the Forth Interest Group

The Forth Interest Group is the association of programmers, managers, and engineers who create practical, Forth-based solutions to real-world needs. Many research hardware and software designs that will advance the general state of the art. FIG provides a climate of intellectual exchange and benefits intended to assist each of its members. Publications, conferences, seminars. telecommunications. and area chapter meetings are among its activi**ties.** 

"Forth Dimensions (ISSN 0884-0822) is published bimonthly for **\$24/36** per year by the Forth Interest Group, **1330** S. Bascom Ave., Suite D, San Jose, CA **95128.** Second-class postage paid at San Jose, CA. POSTMASTER: Send address changes to *Forth Dimensions,*  P.O. Box **8231,** San Jose. CA **95155."** 

**I** 

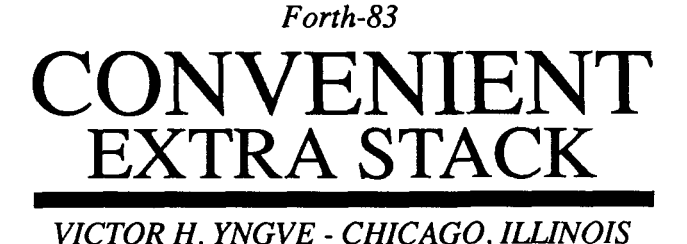

 $\Gamma$ **Lere is a little confection, an extra stack that adds features of convenience to a** textbook example, making it into a useful programming utility.

Using this extra stack is simple. In analogy to the return-stack words >R, R>, and **R@,** one writes **>x, x>,** and **x@.** Several additional words are provided also. XCLEAR clears the extra stack. This is needed because, unlike the parameter stack and the return stack, the extra stack is not automatically cleared orreset after an error. In analogy to the parameter-stack words PICK and DEPTH, one can use XPICK and XDEPTH. Of course, **0** XPICK yields the same results as  $X@$ , and n  $XP$  ICK copies the nth item from the extra stack to the top of the parameter stack. For added convenience, . x is provided to dump the contents of the extra stack.

There are many uses for an extra stack. It can be used for temporary storage in place of the return stack in cases where **>R**  and R> cannot be used because the return stack would be left unbalanced, or because there would be interference with loop limits and indices, or with words that expect to find a return on the return stack.

For complex definitions with several input parameters, some can be moved to the extra stack and retrieved **as** needed, thus simplifying the definition by reducing the number of items that have to be juggled on the parameter stack.

Alternatively, some words can expect to find their input parameters on the extra stack, and could leave their results there, thus reserving the parameter stack as an internal calculation stack.

An extra stack has advantages over variables for these purposes. It is reuseable by several nested words without interferScreen # 6<br>0 ( Extra stack 0 ( Extra stack Forth-83 2/8/87 vhy )<br>1 3 CONSTANT XSIZE ( Specify number of cells in stack) 1 3 CONSTANT XSIZE (Specify number of cells in stack)<br>2 CREATE XSTACK (Define stack array) 2 CREATE XSTACK<br>3 FIRE 2 XSTACK<br>3 FIRE 2 \* ALLOT **<sup>3</sup>**HERE , XSIZE 2 \* ALLOT <sup>4</sup>: XCLEAR ( -- **1** ( Clear XSTACK) 4 : XCLEAR  $(-,-)$ <br>5 XSTACK DUP ! ;<br>6 : >X (val -- )  $\begin{array}{ccc} 6: & \times \times & (\text{val } --) \\ 7: & 2 \times \text{STACK } +1 \times \text{STACK } a + t \end{array}$  (Push val onto XSTACK) 7 2 XSTACK +! XSTACK @ ! ;<br>8 : X<sup>></sup> ( -- val )  $8: X$  ( -- val ) (Pop val off of XSTACK)<br>9 XSTACK @ @ -2 XSTACK +! : 9  $XSTACK @ Q -2 XSTACK +! ;$ <br>10 :  $X@$   $(- - val)$ 10: X@ (-- val ) (Fetch top val of XSTACK) 11 XSTACK @ @ ;<br>12 : XPICK ( n -- val ) <sup>12</sup>: XPICK ( <sup>n</sup>-- val ) ( Fetch n-th val of XSTACK) 13 XSTACK @ SWAP 2 \* - @ ;<br>14 : XDEPTH ( -- n ) <sup>14</sup>: XDEPTH ( -- <sup>n</sup>) ( Leave depth of XSTACK on stack)  $XSTACK @ XSTACK - 2/$  ; Screen # 7 0 ( Extra stack optional debugging addendum Forth-83 2/8/87 vhy)<br>1 : X? ( lower higher -- ) U< NOT ABORT" XSTACK limits" ; 1 : X? ( lower higher -- )  $\overline{U}$ < NOT ABORT" XSTACK limits";<br>2 : >X XSTACK @ XSTACK XSIZE 2 \* + X? ( Check max addr)<br>3 2 XSTACK +! XSTACK @ ! : 2 : >X XSTACK **@** XSTACK XSTZE 2 \* + X? ( Check max addr)<br>3 2 XSTACK +! XSTACK **@ ! ;**<br>4 : X> XSTACK @ XSTACK OVER X? ( Check against min addr) *<sup>5</sup>*@ -2 XSTACK +! ; <sup>6</sup>: X@ XSTACK @ XSTACK OVER X? ( Check against min addr) 7 @ ; 8 : XPICK XSTACK @ SWAP 2 \* - 9 DUP XSTACK @ 2+ X? (Check against stack top)<br>10 XSTACK OVER X? @ ; (Check against min addr) 9 DUP XSTACK @ 2+ X? (Check against stack top)<br>10 XSTACK OVER X? (Check against min addr) <sup>11</sup>: **.X** CR ." XSTACK: " ( XSTACK dump) 12  $X \text{stack DUP} \; \theta = 13$  IF  $\cdot$  " Empty 13 IF ." Empty"<br>14 ELSE XSTACK @ 14 ELSE XSTACK @ XSTACK DO I 2+ @ . 2 +LOOP THEN CR ;

ence and it does not, like separate variables, need separate names.

The size of the extra stack is determined by the constant XS I ZE on screen six. This is shown set to three **as** an aid in checking out the stack words. After checkout, it should be set to the size needed for the application.

This stack works with a stack pointer rather than with a stack address and offset. The first cell in the stack array XSTACK contains the stack pointer, which is the address of the top item on the stack rather than the first free cell, as is sometimes the case with stack pointers. Thus, the code for >x first increments the stack pointer by two *(Continued on page 10.)* <sup>I</sup> YES, THERE IS A BETTER WAY A FORTH THAT ACTUALLY DELIVERS ON THE PROMISE

## HS/FORTH

|<br>|<br>| HS/FORTH's compilation and execution speeds are unsurpassed. Compiling at 20,000 lines per minute, it compiles faster than many systems link. For real jobs execution speed is unsurpassed as well. Even nonoptimized programs run as fast as ones produced by most C compilers. Forth systems designed to fool benchmarks are slightly faster on nearly empty do loops, but bog down when thecolon nesting level approaches anything useful, and have much greater memory overhead for each definition. Our optimizer gives assembler language performance even for deeply nested definitions containing complex data and control structures.

HS/FORTH provides the best architecture, so good that another major vendor "cloned" (rather poorly) many of its features. Our Forth uses all available memory for both programs and data with almost no execution time penalty, and very little memory overhead. None at all for programs smaller than 200kB. And you can resize segments anytime, without a system regen. With the GigaForth option, your programs transparently enter native mode and expand into 16 Meg extended memory or a gigabyte of virtual, and run almost as fast as in real mode.

I Benefits beyond speed and program size include word redefinition at any time and vocabulary structures that can be changed at will, for instance from simple to hashed, or from 79 Standard to Forth 83. You can behead word names and reclaim space at any time. This includes automatic removal of a colon definition's local variables.

Colon definitions can execute inside machine code primitives, great for interrupt & exception handlers. Multi-cfa words are easily implemented. And code words become incredibly powerful, with multiple entry points not requiring jumps over word fragments. One of many reasons our system is much more compact than its immense dictionary (1600 words) would imply.

#### INCREDIBLE FLEXIBILITY

The Rosetta Stone Dynamic Linker opens the world of utility libraries. Link to resident routines or link & remove routines interactively. HS/FORTH preserves relocatability of loaded libraries. Link to BTRIEVE METAWIN-DOWS HALO HOOPS ad infinitum. Our call and data structure words provide easy linkage.

HSIFORTH runs both 79 Standard and Forth 83 programs, and has extensions covering vocabulary search order and the complete Forth 83 test suite. It loads and runs all FIG Libraries, the main difference being they load and run faster, and you can develop larger applications than with any other system. We like source code in text files, but support both file and sector mapped Forth block interfaces. Both line and block file loading can be nested to any depth and includes automatic path search.

#### FUNCTIONALITY

More important than how fast a system executes, is whether it can do the job at all. Can it work with your computer. Can it work with your other tools. Can it transform your data into answers. A language should be complete on the first two, and minimize the unavoidable effort required for the last.

HSIFORTH opens your computer like no other language. You can execute function calls, DOS commands, other programs interactively, from definitions. or even from files belng loaded. DOS and BlOS function calls are well documented HS/FORTH words, we don't settle for giving you an INTCALL and saying "have at it". We also include both fatal and informative DOS error handlers, installed by executing FATAL or INFORM.

HS/FORTH supports character or blocked, sequential or random I/O. The character stream can be received from/sent to console, file, memory, printer or com port. We include a communications plus upload and download utility, and foreground/background music. Display output through BlOS for cornpatibillty or memory mapped for speed.

Our formatting and parsing words are without equal. Integer, double, quad, financial, scaled, time, date, floating or exponential, all our output words have string formatting counterparts for building records. We also provide words to parse all data types with your choice of field definition. HS/FORTH parses files from any language. Other words treat files like memory, nn@H and nn!H read or write from/to a handle (file or device) as fast as possible. For advanced file support, HS/FORTH easily links to BTRIEVE, etc.

HS/FORTH supports text/graphic windows for MONO thru VGA. Graphic drawings (line rectangle ellipse) can be absolute or scaled to current wlndow size and clipped, and work with our penplot routines. While great for plotting and line drawing, it doesn't approach the ca-<br>pabilities of Metawindows (tm Metagraphics). We use our Rosetta Stone Dynamic Linker to interface to Metawindows. HS/FORTH with MetaWindows makes an unbeatable graphics system. Or Rosetta to your own preferred graphics driver.

HS/FORTH provides hardware/software floating point, including trig and transcendentals. Hardware fp covers full range trig, log, exponential functions plus complex and hyperbolic counterparts, and all stack and comparison ops. HS/FORTH supports all 8087 data types and works in RADIANS or DEGREES mode. No coprocessor? No problem. Operators (mostly fast machine code) and parse/format words cover numbers through 18 digits. Software fp eliminates conversion round off error and minimizes conversion time.

Single element through 40 arrays for all data types including complex use multiple cfa's to improve both performance and compactness.  $Z = (X-Y)/(X+Y)$  would be coded:  $XY$  -  $XY$  + / IS Z (16 bytes) instead of:  $X @$  $Y @ X @ Y @ + /Z ! (26 \text{ bytes})$  Arrays can ignore 64k boundaries. Words use SYNONYMsfor data type independence. HSIFORTH can even prompt the user for retry on erroneous numeric input.

The HS/FORTH machine coded string library with up to 3D arrays is without equal. Segment spanning dynamic string support includes insert, delete, add, find, replace. exchange, save and restore string storage.

Our minimal overhead round robin and time slice multitaskers require a word that exits cleanly at the end of subtask execution. The cooperative round robin multitasker provides individual user stack segments as well as user tables. Control passes to the next task/user whenever desired.

#### APPLICATION CREATION TECHNIQUES

HSIFORTH assembles to any segment to create stand alone programs of any size. The optimizer can use HS/ FORTH as a macro library, or complex macros can be built as colon words. Full forward and reverse labeled branches and calls complement structured flow control. Complete syntax checking protects you. Assembler programming has never been so easy.

The Metacompiler produces threaded systems from a few hundred bytes, or Forth kernels from 2k bytes. With it, you can create any threading scheme or segmentation architecture to run on disk or ROM.

You can turnkey or seal HS/FORTH for distribution, with no royalties for turnkeyed systems. Or convert for ROM in saved, sealed or turnkeyed form.

HSIFORTH Includes three edltors, or you can quickly shell to your favorite program editor. The resident full window editor lets you reuse former command lines and save to or restore from a file. It is both an indispensable development aid and agreat user interface. The macro editor provides reuseable functions, cut, paste, file merge and extract, session log, and RECOMPILE. Our full screen Forth editor edits file or sector mapped blocks.

Debug tools include memory/stack dump, memory map, decompile, single step trace, and prompt options. Trace scope can be limited by depth or address.

HS/FORTH lacks a "modular" compilation environment. One motivation toward modular compilation is that, with conventional compilers, recompiling an entire application to change one subroutine is unbearably slow. HS/FORTH compiles at 20,000 lines per minute, faster than many languages link-let alone compile! The second motivation is linking to other languages. HS/FORTH links to foreign subroutines dynamically. HSiFORTH doesn't need the extra layer of files, or the programs needed to manage them. With HSIFORTH you have source code and the executable file. Period. "Development environments" are cute, and necessary for unnecessarily complicated languages. Simplicity is so much better.

#### HSIFORTH Programming Systems

Lower levels include all functions not named at a higher level. Some functions available separately.

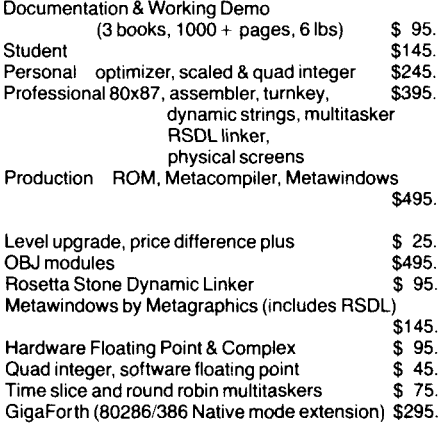

#### **HARVARD SOFTWORKS**

PO BOX 69 SPRINGBORO, OH 45066 (513) 748-0390

**I** 

## SHADOW STACKS & DOUBLE-PRECISION NUMBERS

*DARR EL JOHANSEN* - *REDWOOD CITY, CALJFORNIA*  **w** 

hen writing code for controllers. there are times when I need to enter mixed-precision parameters. Mixing double- and single-precision numbers gets messy, and if I forget to enter the period on a double number, there won't be enough elements on the stack and the command will misbehave.

It would be nice to be able to enter numbers without thinking too much about periods and stack effects. If I enter a value that is 16 bits or less without a period, my code should be smart enough to put a zero in the high word value of a double-precision number. For instance, if a controller moves graphics from some large memory space to one of three video "pages," I would like tobe able to enter thecommand as:

**<addr> <page>** SHOW-VID

The usual way to handle this is to require <addr> to be a double-precision number:

loo. 1 SHOW-VID lA7BF000. 1 SHOW-VID

The more commands I have, the more difficult it is to keep track of the parameters which need periods. This process is especially error-prone when I am entering a value that can be represented by a singleprecision number for a parameter that can handle double precision. It's not so hard to remember to put the period after 1A7BF000, but when I enter 100, the period is easy to forget.

The Forth-79-defined INTERPRET

has a very easy soluuon. **See** hgure Une note the DROP before [COMPILE] LITERAL. NUMBER **always** returns a double-precision number, and DPL is checked to see if aperiod was entered with the number. If a period wasn't entered, the high 16 bits of the double number are dropped. If I enter 12345, then 2345 is left on the stack and the 1 is dropped. If I enter 1234, then a 0 is dropped. - . - -.

#### *"Words that use 16-bit values will see normal stack effects."*

But if that value could be saved and retrieved easily, I could always use a 16- or 32-bit number for any parameter without entering a period, and the Forth word that uses it could get the high 16 bits only if it needed them.

My solution is to construct a"shadow stack" to save the high 16 bits of any number entered (converted from ASCII by NUMBER, via INTERPRET). The shadow stack pointer always tracks the main parameter-stack pointer, so the low 16 bits and upper 16 bits of any number entered are always at the same relative position on the two stacks. The current value of the stack pointer also determines the stack pointer position for the shadow stack. As a consequence, any Forth word which leaves a number on the stack will also push the shadow stack pointer down, but the high 16 bits on the shadow stack will never be used

- only numbers entered from the keyboard will produce usable entries on the shadow stack.

Now, any time a number is on the stack, I can retrieve the high word "shadow" by entering @SHADOW (as long as it was gotten via INTERPRET). I can also define some words to get the shadow word of the second and third numbers on the stack, called OVER @SHADOW and 3PICK-@ SHADOW.

Now, SHOW VID can use the parameter stack and shadow stack - see Figure Two.

The only problem with this technique is that it only works while interpreting. I can't simply compile a word like:

: CUE-FRAME  $1775F000$  3 SHOW VID ;

This is because the 1775F000 would only becompiled asF000. The 1755 upper word would be lost, and the @SHADOW in SHOW VID wouldn't get the correct value.

This type of compilation is rare in my application, but sometimes it is required. So I extend the shadow stack when used in compilation with a new type of "shadow literal."

The definition above would have to be compiled as:

- : MY-WORD
	- [ 1775F000 ]S 3<br>SHOW\_VID ;

I admit that this is not as compact a:s : MY WORD

1775F000. 3 SHOW VID ;

But, since I am usually executing the word from an interpretive mode, the tradeoff makes sense.There are probably lots of extensions to this technique. For instance, a shadow stack could keep track of the  $po$ *sition* of the decimal point in a list of double-precision numbers.

This code could be used to make a psuedo-32-bit Forth. Any words that need to pass double-precision numbers can use the shadow stack, thereby eliminating the stack problems of mixed operators. The operation of  $+$ ,  $-$ ,  $*$ , and / could be redefined to deal with both the parameter stack and the shadow stack. This type of implementation would handle doubleprecision arithmetic in a different way. Words that only use the 16-bit values will see the normal stack effects, and words that need 32-bit results can get the high word off the shadow stack.

*(Screens begin on next page.)* 

<u>.</u>

*Darrel Johansen is currently a programmer engineer at Orion Intruments.* 

```
: <INTERPRET> 
       BEGIN -FIND 
           IF STATE @ <<br>IF CFA ,
              ELSE CFA EXECUTE
              THEN 
           ELSE HERE NUMBER DPL @ 1+ 
              IF [COMPILE] DLITERAL 
              ELSE DROP [COMPILE] LITERAL 
\ High bits are dropped 
              THEN 
\ if no "." is entered. 
           THEN
       AGAIN ; 
 : INTERPRET <INTERPRET> ; 
\Allows redefinition
```
Figure One. Forth-79's INTERPRET per *All About Forth* (Glen *B.* Haydon, Mountain View Press).

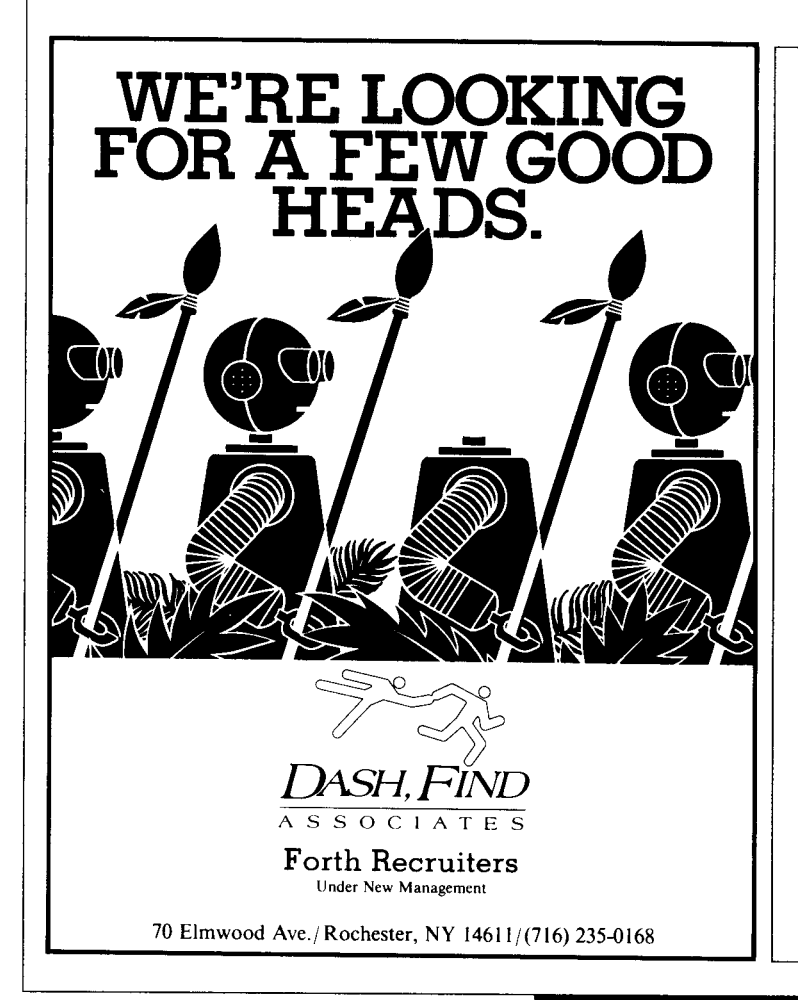

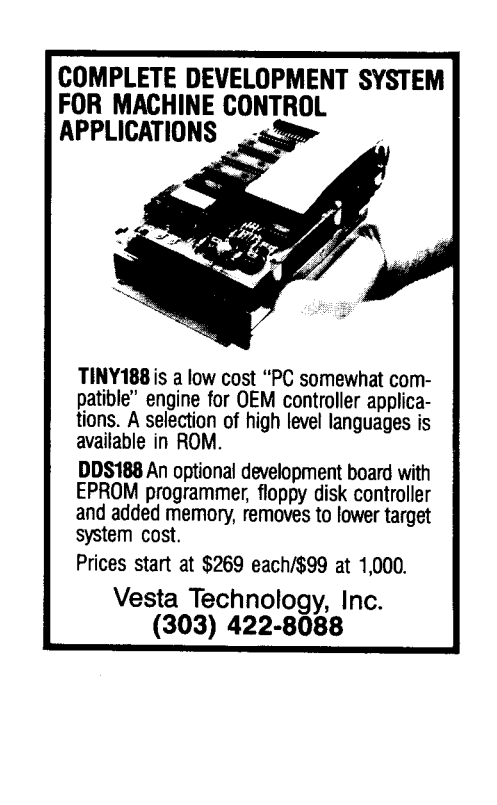

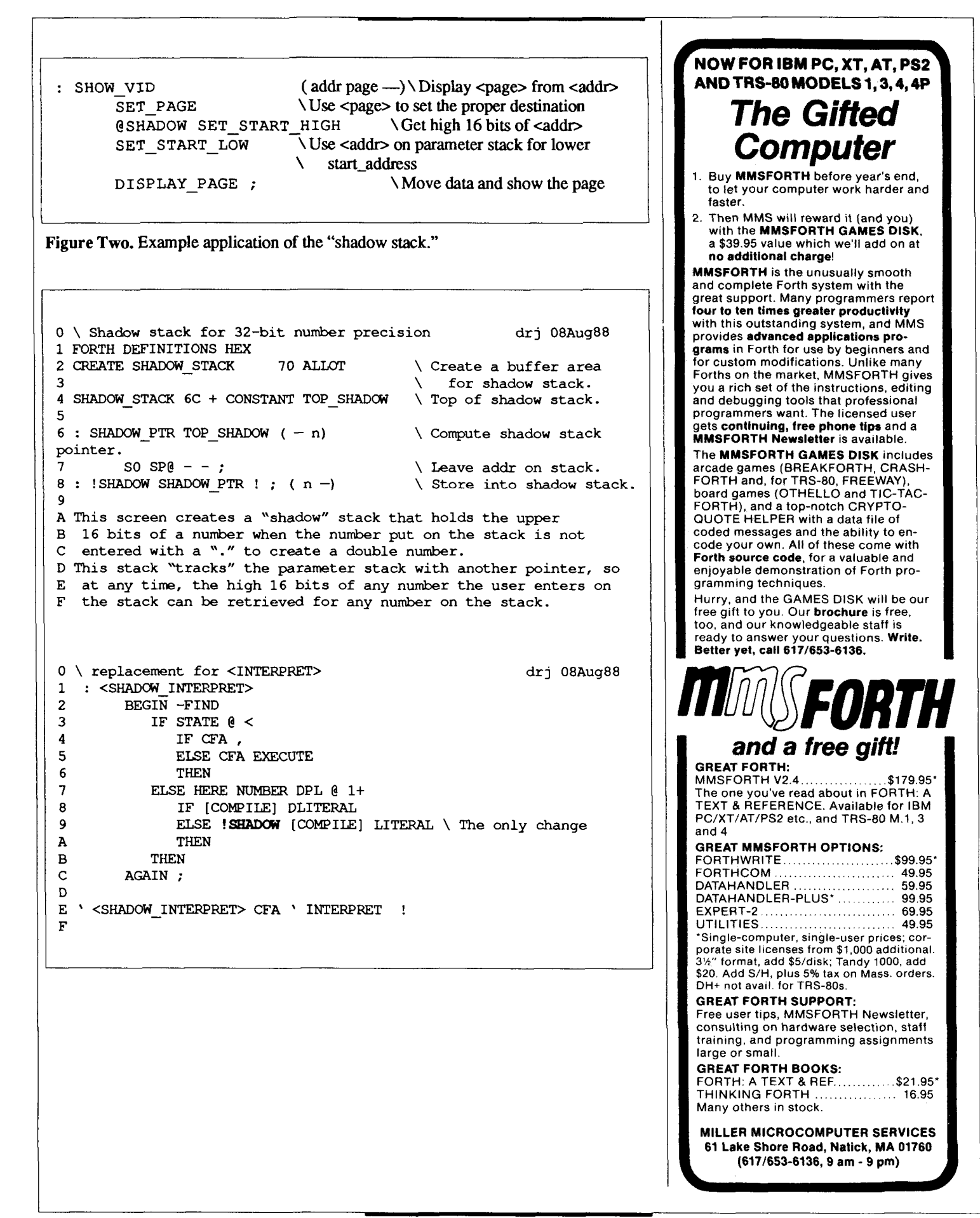

I

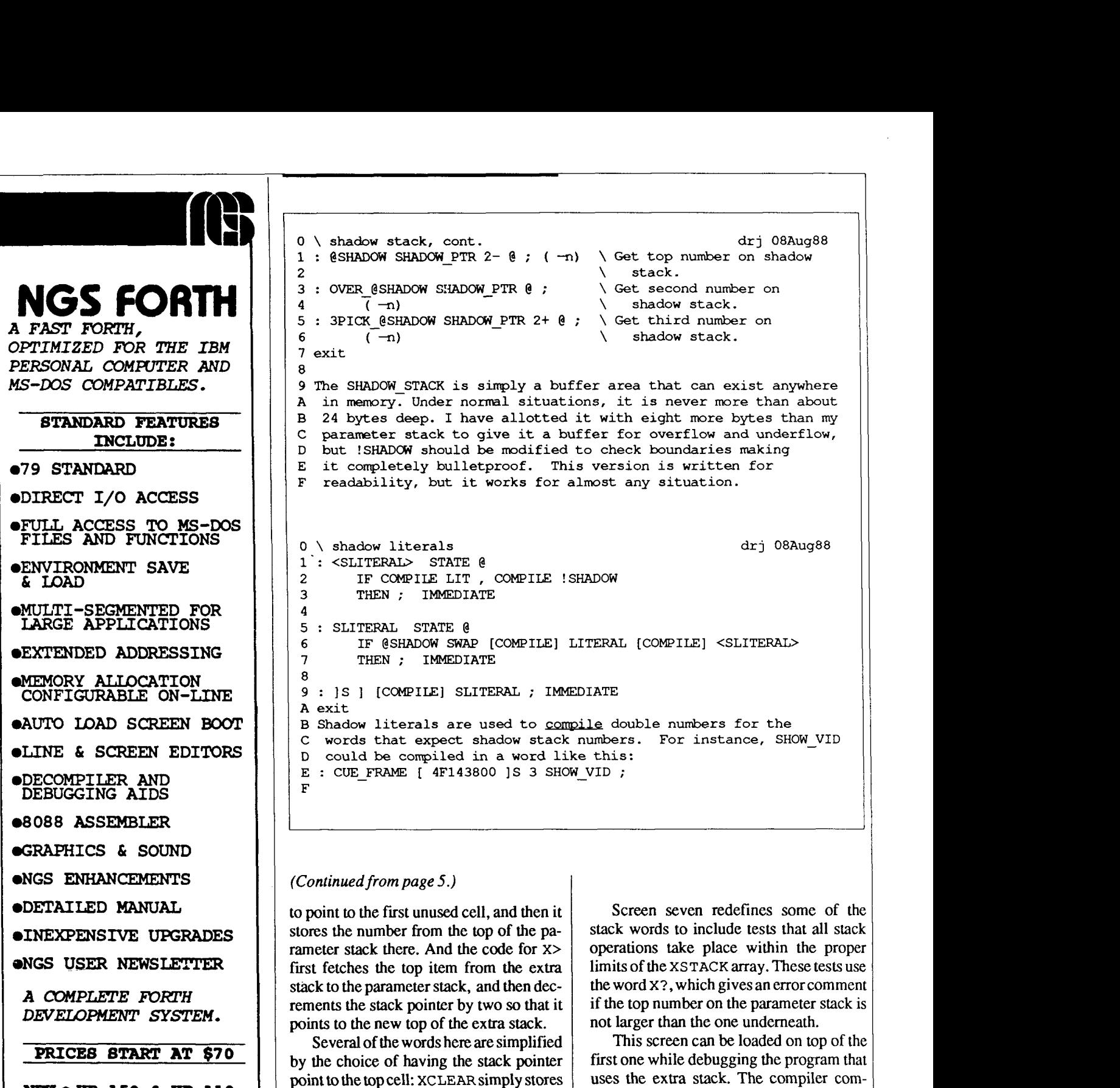

 $NEW + HP-150$  &  $HP-110$ **VERBIONS AVAILABLE** 

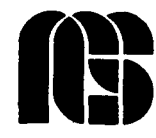

**NEXT GENERATION SYSTEMS P.O.BOX 2987 BANTA** CLARA, **CA. 95055 (408) 241-5909** 

I

into this cell the cell's own address, so it points to itself. Also, x@ does not have to adjust the pointer, but simply executes XSTACK @ @. XPICK and XDEPTH are

also made simpler by this choice.

ments during loading will remind the user to comment out the **LOAD** instruction for this screen on the load screen when the de-

bugging is finished.

*the tenth annual* 

## **FORML CONFERENCE**

*The original technical conference for professional Forth programmers, managers, vendors, and users.* 

**Following Thanksgiving, November 25-27,1988** 

**Asilomar Conference Center Monterey Peninsula overlooking the Pacific Ocean Pacific Grove, California U.S.A.** 

### **Theme: Forth and Artificial Intelligence**

Artificial intelligence applications are currently showing great promise when developers focus on easy-to-use software that doesn't require specialized expensive computers. Forth's design allows programmers to modify the Forth language to support the unique needs of artificial intelligence. Papers are invited that address relevant issues such as:

> **Programming tools for A1 Multiusers and multitasking Management of large memory spaces Meeting customer needs with Forth A1 programs Windowing, menu driven or command line systems Captive Forth systems--operating under an OS Interfacing with other languages Transportability of A1 programs Forth in hardware for A1 System security**

Papers about other Forth topics are also welcome. Mail your abstract(s) of 100 words or less to **FORML Conference, Forth Interest Group, P.O. Box 8231, San Jose, CA 95155.** Completed papers are due November 1,1988.

Asilomar is a wonderful place for a conference. It combines comfortable meeting and living accommodations with secluded forests on a Pacific Ocean beach. Registration includes deluxe rooms, all meals, and nightly wine and cheese parties.

#### **RESERVATIONS FOR TENTH FORML CONFERENCE**

Registration fee for conference attendees includes conference registration, coffee breaks, and notebook of papers submitted, and for everyone rooms Friday and Saturday, all meals from lunch Friday through lunch Sunday, wine and cheese parties Friday and Saturday nights, and use of Asilomar facilities.

Conference attendee in double room - \$275 • Non-conference guest in same room - \$150 • Children under 17 in same room  $-$  \$100  $\cdot$  Infants under 2 years old in same room - free  $\cdot$  Attendee in single room  $-$  \$325

Register by calling the Forth Interest Group business office at (408) 277-0668 or writing to: **FORML Conference, Forth Interest Group, P.O. Box 8231, San Jose, CA 95155.** 

### WISC **AND**  THE FORTH DILEMMA -- -

*GLEN B. HAYDON* - *LA HONIIA, CALIFORNIA* 

 $\Gamma$  orth is based on the philosophy of keeping things simple. Remember that something elegant can be simple. Simplicity does not necessairly mean primitive. But vendors feel obligated to provide **all** of the utilities to which users have become accustomed. These are mutually exclusive goals! It is a dilemma for the Forth community to decide which goal it wishes to serve. It has been a dilemma for WISC Technologies, Inc. to decide how best to support its new computer architecture.

#### **Keep it Simple**

As many of you know, the origins of Forth were in running a real-time application at the "rug factory." There, the problem was the overhead imposed by the existing operating system. What evolved was a very simple, minimal program to avoid the operating system. In general, the simpler the program, the easier it is to maintain and support. Often it can be said that if 64Kb of program space is not enough, you probably do not understand the problem. Certainly, it is not efficient to allow programs to expand to fill the available space.

#### **The Problem**

The lack of acceptance of the Forth language among other computer programmers is perhaps due to their perceived requirement of having available all the tools they have come to expect in other programming languages. Though the WISC architecture was arrived at through an understanding of Forth, the writeable instruction set makes it a powerful generic processor. Reluctance to adopt it because of its association with Forth needs to be addressed, and a development environment designed to meet the expectations of programmers will be a big help.

WISC's design of the hardware has been strictly with the goal of keeping the architecture as elegantly simple as possible. As much as possible, assembling of hardware components with writeable instructions has been left to the programmer. Thus, the concept of a soft-wired system is used.

With the development of our products. the design has become less simple. For example, as we have progressed from the CPUl16 to the CPUl32 we have, of necessity, increased the complexity of the design. It is much easier to route a single bus than multiple buses, especially when each bus is 32 bits wide. As we have progressed to the engineering implementation in silicon, other capabilities have been added. With each addition, the balance between increased complexity and maintenance of simplicity has been considered.

#### **Teaching Something New**

When it comes to making the system available to others, demands are made for something other than simplicity. Since microcode must be written using some sort of development system, that system must meet the demands of those who will use it. As with the classical perspective of any teaching program, one must always start building on the knowledge and expectations the students already have.

In this case, the student is presumably a programmer already familiar with a computer system. He expects an operating system. He expects an editor or word processor of some sort. He expects a large library of built-in functions. He expects an effective debugger. After all, how could he write a program which did not need debugging? As illustrated by other papers at the Conference, some programmers know how to type while others would rather chase icons around the screen mith a mouse or perhaps some combination of typing and a mouse. Any development system meeting all the above requirements may never meet the philosophical goals of Forth.

#### **Programmer Psychology**

In many ways, the computer operating system is a sort of language, along with the programming language and the natural language used by the programmer. Problems develop when the programmer is not a master of his system. Clearly, a person who is not a good touch typist will not be able to make effective use of keyboard commands. A person who does not have good dexterity with a mouse will find it a hindrance.

These limitations, in large part, depend upon the unique way each individual's nerves are connected, as well as his training. No two individuals are the same. I expect that part of the preference for a keyboard or a mouse is firmly rooted in the individual's capabilities and past experience. It will never be possible to make all individuals the same, but the psychological mind set of our potential users must be addressed.

#### **Real World Requirements**

In the real world, a development system is required that will attract many prospective users. It is certainly not necessary to call such a development system Forth.

The first requirement is that the development system run on some existing hardware with an already defined operating system. WISC has started with a host

lla contra la contra della

based on the Intel processor, in the form of an IBM PC, XT, or AT running under PC-DOS. The original implementation of Forth on these processors served as a basis. With the PC-DOS operating system comes a file structure for the storage devices, which in its latest versions include **directo**ries and subdirectories. Superimposed upon the initial Forth, then, is the requiremerit of an effective implementation of access to that system of files.

System files under PC-DOS are of variable length. Most programmers are already familiar with some sort of editor, often some variant of the well-known WordStar. But Forth, in its original form, had a rudimentary line editor and no files. The external storage device was directly accessed in sequential, fixed-length blocks of **1K**  bytes. No file structure was imposed. This conflicts with current operating systems. One answer is to access **1K** blocks within system files, although that introduces more complexity. But using Forth blocks does have some advantages in the thinking process of the programmer. It tends to encourage factoring of problems.

However, this is more a consideration of programming style than the need of **1K**  blocks. Inopen, free-form text files, there is no imposed discipline, i.e., no style is imposed. What is needed is the development of a free-form style of programming in standard text files. With variable-length text files, it is no longer necessary to separate the source code from help screens or shadow screens. In addition, a set of text vectors could be added with each new function. All related material could be grouped in the same place. Thus, simply by adopting a style which includes all of the narrative documentation, source code, and test vectors as a unit, it will be more likely that the programmer will see that the docurnentation is maintained. It is a simple matter to compile the source code directly from such files and skip the documentation data. This approach is completely different from the experience of many Forth programmers. Other programmers are accustomed to a style of programming for each language they use. A special style should not come as a shock to them.

#### Standard Libraries

Forth has no standard library of extended functions. In part, this is because there has been no driving force as powerful as AT&T of IBM to produce the necessary libraries. But it must not be ignored that other programmers have come to expect these libraries.

An important consideration here is how these libraries are used. With the ease and speed of compilation in Forth, there is little need to save object code. Source code in the above-suggested style will provide all of the necessary documentation and can simply be compiled as needed. This avoids the necessity of a loader to make the object code relocatable.

#### What tools?

Forth as a new language is intimidating to many with previous programming experience. The educational system in this coun**try** has already indoctrinated students with BASIC, C, Pascal, FORTRAN, etc. in their many formal courses. The educational system does not offer students Forth as an alternative language. But Forth is no more complicated than BASIC or C as a programming language. It is just different, and people don't like to change.

For a marketable development system, we must consider the potential user. If we want to survive, we must cater to his perceived needs. We may be confident he will not use many of the tools we might provide him after he learns to use the development system. But to sell the product, we must provide the perceived needs. For example, after the user has worked with the development system, he might learn that by utilizing the convenient factoring techniques of Forth and a set of appropriate test vectors, he will have little if any need of a debugging suite. But to start with, that possibility is beyond any experienced programmer's conception. The problem is, who is going to take the time to write a program for sales purposes which he is confident will never be used?

#### Learning from Others

In spite of the opinions of many Forth programmers to the effect that non-Forth programmers have much to learn, it might just be that some Forth programmers could learn from the experience of others. This does not mean that a Forth programmer should make his Forth look like one of the other programming languages. The requirements imposed by compilers for other languages need not be imposed upon programs written in Forth.

Rather, the Forth programmer might discover new concepts if he were to understand why other languages are done the way they are. Most high-level languages were designed for specific applications with specific hardware. Some of these languages have migrated to other hardware and used for other applications. The more general the capabilities of a language compiler, the more complicated it becomes. Forth has the capability of incrementally adding new compiler instructions to the compiler along with the program. This is a new experience for many non-Forth programmers.

Actually. the C kernel is nearly as small as most Forth kernels. The C language must make use of a large number of add-on functions. In fact, the C kernel is so small that it cannot stand alone. There must at least be a set of standard I/O functions. There are more similarities than might at first be apparent.

#### Current WISC Development System

WISC is aggressively working on a development system for use with our hardware products. Many of these thoughts are addressed in the pieces we have already incorporated. Especially for the **CPU/32,** we must dispense with the 16-bit address space. A full, 32-bit, linear address space seems mandatory. Systems with only 16 bits of address space will soon be obsolete. Let the implementation map the 32-bit address space into the segment and offset requirements of the Intel processors, if that is what is being used.

Among the necessary libraries are a complete set of extended math and floating-point functions. Phil Koopman has written such a math library and placed it in the public domain. It includes efficient factoring and appropriate polynomials for the transcendental function. His library has been tested for over five years in a variety of applications, and appears to be essentially free of bugs. The floating-point **val**ues are based on the IEEE short form, already an accepted standard in computing circles. Large parts of the package have been published in *Forth Dimensions.*  Some vendors have adopted it, but others are reinventing the wheel. In the interest of furthering a well-tested, standard set of extended math and floating-point functions, WISC is making copies of the source code on PC-DOS formatted disks available at this Conference. We hope this will contribute to the library of functions being demanded by those who might use Forth.

Another important set of functions should include **an** editor integrated with the compiler. Though it should be possible to use any editor or word processor to create the source **files,** having an integrated editor within the development system has many advantages. Such **an** editor could be used to indicate the beginning of an incremental compiling step, much like the use of the old blocks. And when compilation fails, the point of failure should be shown from within the editor, much like the **WHERE** function in older Forth implementations. As suggested above, an editor based the common Wordstar function might reduce the shock of having to learn another editor. WISC has such an editor operational, but it is not yet ready for release.

Other libraries might include a familiarappearing debugger, a common set of string-handling utilities, and more. The structure of the development system should allow easy expansion with other libraries as they are identified, implemented, and well tested.

#### **Conclusions**

Keeping things simple does not mean that things are primitive. For the WISC processors to be accepted in the marketplace, we must provide an acceptable development system, even if that system appears quite different from conventional Forth. We should build on the experience we have had with Forth. WISC is well along in writing a development system along the lines described in this paper. There is really no dilemma. The system will be simply elegant.

*Glen B. Haydon is the president of WISC Technologies, and the author of*  All About Forth. *This paper was originally presented at the 1988 Rochester Forth Conference on programming environments; reprinted by permission.* 

## **GIVEN:** Our Forth Super-8 Development System and Your IBM Compatible PC —

**YOU** CAN:

**Really Start Something** 

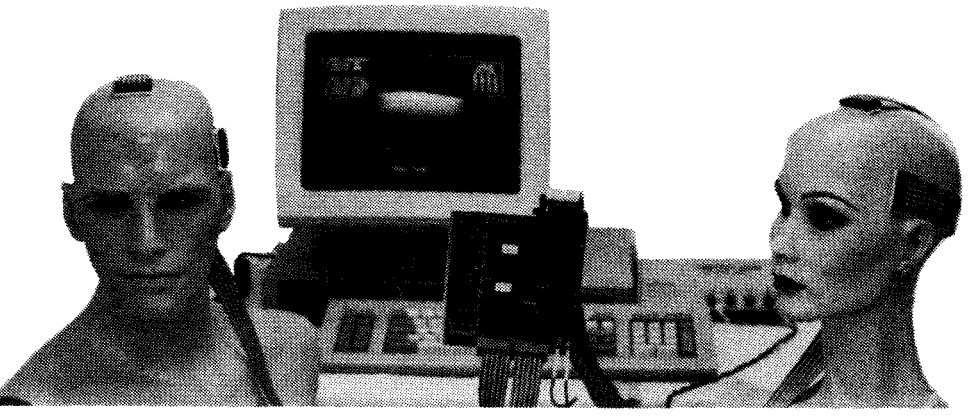

## LIST **\$295 Inner Access Corporation**<br>**Best Dr., #D, Foster City, CA 94404** (415) 574-8295 Telex 494-3275 INNACC

### Forth-83 USING **A**  STRING STACK

### *RON BRAITHWAITE* - *LOS ANGELES, CALIFORNIA*  **m**

hile working on a project involving very extensive string manipulation, I realized that traditional Forth techniques for working with strings are impractical when anything more than nominal string manipulation is required. This paper describes words for the manipulation of strings using a string stack, including extensive pattern-matching support.

Over the last two years, I have worked extensively with the MUMPS computer language, for a good portion of that time implementing a non-standard, standalone **MUMPS** environment (interpreter/compiler/operating system) running in a multiprocessor Data General **MV20000** environment; and writing systems tools in a standard **MUMPS** environment in a clustered DEC VAX environment.

Although **MUMPS** is a real dog in the performance department, it has many very useful features. The most striking characteristic of **MUMPS** is that all data types are treated as strings by the application programmer (although they are maintained as separate data types internally).

The project where I needed a string package was being done for Laboratory Microsystems, Inc.'s UR/Forth, PC/Forth , **3.2,** and PC/Forth+ **3.2.** LMI's versions of Forth have many excellent features, some of which are string related. However, the LMI products consisted of using a circular string buffer for temporary storage of strings. The problem with the string buffer approach is that the storage is very temporary. Since strings are stored in a circular fashion and the string buffer is used by the operating system interface, it is likely that extensive useof the string buffer will cause **CR** . ( Loading STRING.4TH ) CR

( STRING. 4TH rdb 10/24/87 ) ( Last revised: rdb 11/30/87 ) ( This file contains various string stack operators and assumes) ( the existence of several words not in the Forth-83 Standard: ) ( **-ROT,** NIP, TUCK, NUMBER?, ?DO, CASE, OF, ENDOF, ENDCASE, >PTR) ( ADDR>PTR, C@L, C!L, CMOVEL, and CMOVEL>. )

 $(MAX$$   $- addr$ ( Contains the **maximum** number of strings on the string stack. )

**VARlABIE** MAX\$

( \$0 -- addr ( Contains a pointer to the base of the string stack. )

VARIABLE \$0

( \$P -- addr ) ( Contains a pointer to the top of the string stack.

VARIABLE SP

( SP! addr -- <sup>1</sup> ( Sets the address of the string stack pointer. <sup>1</sup>

: \$P! ( addr -- ) \$P ! ;

 $($  \$INIT addr n -- addr' , ( Initializes the string stack for n strings with addr as the ) ( highest address to use, returning the low address addr' used. ) : SINIT ( addr n -- addr' )

TUCK **MAX\$** ! DUP \$0 ! DUP \$P! ( Stack base ) SWAP 256  $*$  - DUP MAX\$ @ 256  $*$  BLANK ; ( Clear stack )

f,

 $\lambda$ 

an overflow situation, overwriting one string with another.

Let me make clear, however, that the string buffer approach is a very good one and is useful for most applications. In this case, though, I needed more permanent temporary storage. What jumped to mind was a string stack.

This idea did not spring at me out of the clear blue sky. There have been at least thirteen papers on the subject, according to A *Bibliography of Forth References* (Third Edition, The Institute for Applied Forth Research). There have been numerous articles in *Dr. Dobb's Journal* and *Computer Language,* as well.

Most influential in this case was some unpublished work by John James, whose code provided a starting point for this package. The Forth community is frequently accused of being more interested in rewriting Forth than in actually doing applications. I didn't want to fall into the trap of reinventing the wheel one more time, but no example available to me covered pattern matching beyond simple string comparisons. Therefore, I combined many of the concepts I had encountered in MUMPS into a Forth package that is much faster and more compact than in a MUMPS environment.

What came out of all this was a series of words which use a string stack and which can be divided into the following groups: memory words, stack words, manipulation words, conversion and display words, comparison words, defining words, and miscellaneous words.

The only prerequisite for using these words is to execute \$ INIT with the number of strings you want to allocate (I normally specify three) and the highest address you wish to use  $-$  it will return the low limit of the string stack area. I tend to allocate work space starting from high memory and work down, so this seemed reasonable.

#### **About the Source Code**

The source code described in this document assumes the existence of the following words not in the Forth-83 Standard: -ROT, NIP, TUCK, NUMBER?, ?DO, CASE, OF, ENDOF, ENDCASE, @DATE, ADDR>PTR, >PTR, C@L, C ! L, @L, ! L, CMOVEL, and CMOVEL>. The definitions of these words should be obvious and do not need to be explained here, since they

```
( $OK? . .$ -- ..$ I ) 
( Verifies that the string stack has not under/overflowed. If ) 
( an error condition exists, an error message is displayed and ) 
( the string stack is reset. )
: 50K? ( ..$ -- ..$ | )
      $P @ $0 @ 2DUP U> -ROT ( Undeflow? ) 
      MAX$ @ 256* -- U< OR ( Overflow? ) 
IF $0 \in \text{MAX$ } 0 TUCK 256 * - SWAP SINIT ( Reinit )<br>CR." String stack under/overflow" ABORT ( Error )
      CR ." String stack under/overflow" ABORT ( Error ) 
THEN ;
$ -5 str^(( Returns the address of the string on top of the string stack.) 
: SP@( $ -- $ str^ )
      SP @(15 1$ 0$ -- 1$ 0$ str^
( Returns the address of the string second on the string stack.) 
: 15 ( 1$ 0$ -- 1$ 0$ str^)
      $P \ @CounT + ;( 2s 2$ 1$ 0$ -- 2$ 1$ 0$ strA ) 
( Returns the address of the string third on the string stack. ) 
: 25 ( 25 1$ 0$ -- 2$ 1$ 0$ str^ )
      $P \& Q \quad \text{COUNT} + \text{COUNT} + ;(N\ \frac{1}{2}, n -- \frac{1}{2}.. str^ )<br>(Returns the address of the string nth on the string stack.)
( Returns the address of the string nth on the string stack. ) 
: N$ ( $.. n -- $.. str^ )<br>$P (8 SWAP 0
                                         ( Start at top )
 ?DO COUNT + (Get next str^)
 LOOP ; 
( ScNT $.. n-- $. . cnt ) 
( Returns the count cnt for string n on the string stack. ) 
: $CNT ($.. n-- $ cnt) 
      NS C@ ;
 ( $DEPTH $.. -- $.. n )
( Returns the number n of strings on the string stack. 1
: $DEPTH ($.. -- $.. n) 
       $OK? 0 
                                         ( Over/under? ) 
 BEGIN DUP N$ $0 @ U< 
                                         ( Another? ) 
 WHILE 1+ 
REPEAT ; 
                                         ( Inc cnt ) 
                                         ( n on stack )
```
have been discussed at length in the literature. In addition, words manipulating date and time assume a specific format which is also explained in the code. This code runs on top of Laboratory Microsystems, Inc. UR/Forth, PC/Forth 3.2, and PC/Forth+ 3.2.

The basis for many of these words comes from John James' string package, written many years ago. The algorithm for **\$SOUNDEX** came from Guy Kelly. The whole idea of **SOUNDEX** dates back to the 1894 U.S. Census when they wanted to be able to find names that sounded alike. Since then it has been very widely used, but not adequately described. Although I could quality described. Antiough 1 codd<br>give the algorithm here, I think reading the<br>code will do a better job of explaining it (I hope).

The source code for this package is in a different format than what is usually found in *Forth* Dimensions: it is in an ASCII file format, rather than in screens. I use this approach because of my philosophy about programming. Instead of concentrating on communicating with the machine, I try to communicate with programmers. The machine needs nothing more than a single space between each token; people need things like comments, indentation, phrasing, and so on.

In a standalone Forth environment, blocks are appropriate, since the goal is minimal overhead. In an environment using Forth running over an operating system, the operating system provides many services that we do not need to duplicate.

Most modem Forths have a word called **INCLUDE** which loads the ASCII file named in the input stream. Two other words, **SHELL"** and **-SHELL** provide hooks **to** the operating system, the first passing a string terminated by " to the command processor, while the second **takes** a counted string.

If you reserve a portion of RAM as a disk and copy a good editor to it on start up, the speed of calling the editor and editing short ASCII files is as fast in most cases as using a block editor. The editor I use is invoked with the word ED, which can be defined as in Figure One. Although there are some very nice block editors out there, I am still faced with the fact that I work on a variety of projects. Only having to use one editor in several different environments just makes my life easier.

Working with short ASCII files on a fast

```
( .5s 5.1 - 5.1( Non-destructively displays the contents of the string stack. ) 
: .$S ( $... - $... )<br>$DEPTH 0
                                       (Set up loop)<br>(CR, then I: )?DO CR I 2 .R ASCII : EMIT SPACE ( CR, then I: ) 
      I N$ COUNT TYPE (Print string )<br>
CR :
I N$ COUNT TYPE<br>LOOP CR ;
( .5 $-- )
( Displays and discards the top string on the string stack. ) 
: .$ (5 -1)$P@ COUNT 2DUP + $P! TYPE $OK? ; 
( $CNT@ addr cnt -- $ ) 
( Copies cnt characters of the string at addr to the string ) 
( stack, converting it to a counted string. )
(as a set of \{ ) and \{ (b) and \{ (b) \} (b) and \{ (b) \}( $CNT@ is equivalent to the LMI word STRPCK ) 
: $CNT@ ( addr cnt -- $ )
      TUCK $P@ OVER - DUP 1- $P! SWAP CMOVE SP@ C! ; 
(SCNT!) S \text{addr} \text{cnt} --
( Stores cnt characters of the string $ on top of the string )
( stack at the address addr. If cnt is greater than the number ) 
( of characters in $, the excess character positions are blank ) 
( filled. If cnt is less than the number of characters in \S, )
( the string is truncated to cnt. )
: SCNT! ( $ addr cnt -- ) 
      2DUP BLANK $P@ COUNT 2DUP + SP! ( Clear & drop ) 
      ROT MIN -ROT SWAP ROT CMOVE ; ( Move string ) 
( $@ \qquad \qquad \text{addr} \text{ -- } $( Fetches the string $ pointed to by the address to the top of ) 
( the string stack. 1
: $@ ( addr -- S
      DUP C@ 1+ $P@ OVER - DUP SP! SWAP CMOVE ; 
( $ ! $ addr -- )( Stores the string $ on top of the string stack as a counted ) 
( string at the address addr.
: $! ( $ addr -- )
      $P@ DUP C@ 1+ ROT SWAP CMOVE $P@ COUNT + $P! ;( $Z\theta addr - $ )
( Returns the string $ on the string stack of the ASCII2 ) 
( string at addr which is terminated by a null. 1
```
system is little different from using block ranges in a traditional Forth environment and allows the use of specialized tools available under DOS, that I don't have the time to recreate in Forth.

Another thing which may prove a little disconcerting to many people in the Forth community is what appear to be long definitions. Most of this comes from the fact that ASCII files allow a word which might be cramped on five or six lines to be spread out for readability. One of the definitions, \$MATCH, really is quite long. In that case, the word is made up of **?DO** loops within CASE statement within a **?DO** loop. I **tried**  coding it several different ways, but this came out the cleanest. I hope the traditionalists will forgive me.

There is a rule of thumb used for decomposition: Don't let a definition grow longer than one screen. I have a slightly different rule: Don't let a definition grow longer than what you can easily hold in your head. If you have to write down the stack contents while you are coding or debugging, the word is too long. This means that some words which may be much less than one screen need to be further decomposed, while other words which are longer than one screen are just fine. The sole judge of this is you  $-$  just remember that your goal should be to communicate with another programmer, not just the machine.

With that in mind, here is the source code for this package. I hope it will prove useful to some of you. I have interjected somecomments in spots in order to expand on the comments embedded in the code.

By the way, just because I have presented a very complete string stack word set, only the words actually used find their way **into** the final application. During development, I load the whole thing. When the application is complete, I comment out the words not used.

I hope this package is of interest to you. If you have suggestions or comments, I would really like to hear them. I can rewrite just about anybody's code to make it tighter and faster. That goes for just about anybody else with my code. Together, we learn.

```
Glossary of String-Stack Commands<br>$!<br>$ addr --
$! $ addr -- Stores the string on top of the string stack as a 
counted string at addr.
```
: \$Z@ (  $addr - ^*str$  )<br>0 HERE 1+ ROT ( Move to HERE )<br>( Until null ) BEGIN 2DUP C@ DUP **CK>** ( Until null ) WHILE SWAP C! **ROT 1+** ROT 1+ ROT 1+ ( Inc cnt&ptr ) **REPEAT** 4DROP HERE SWAP OVER C! \$@ ; ( Return \$ **<sup>1</sup>** ( \$2! \$ addr -- ) ( Store the string \$ on the string stack as an ASCIIZ string ) ( at addr, terminated by a null. ) :  $$2!$  (  $$ addr --$  ) DUP **\$P@** COUNT 2DUP + \$P! -ROT ( \$DROP )  $SWAP$  2 PICK CMOVE + 0 SWAP C! ; (Copy, \$+0 )  $($  \$INPUT  $--$  \$ ( Accepts a character string of up to 255 characters from the ) ( keyboard, creating a counted string \$ on the string stack. ) ( Input is terminated when either a Return character is found ) ( or 255 characters have **been** input. ) : \$INPUT (-- \$) HERE DUP 255 EXPECT SPAN @ \$CNT@ ( \$VARIABLE -- - - - addr ) ( Allocates memory for storage of a string. Used in the form: ) ( \$VARIABLE <name> **<sup>1</sup>** ( At compile time, \$VARIABLE adds <name> to the dictionary and ) ( ALLOTs memory for storage of a string in <name>'s parameter ) ( field. When <name> is executed, it leaves its parameter field) ( address on the stack. The storage ALLOTed by \$VARIABLE is not) ( initialized. ) : \$VARIABLE ( -- ) ( -- addr ) CREATE 256 ALLOT  $(SCONSTANT \t\t str^{\wedge} -- \t\t -- \t\t \t\t \t\t \t\t \t)$ ( Creates a string constant. Typically used in the form: ) " <string>" \$CONSTANT <name> ( At cornpilet time, \$CONSTANT adds <name> to the dictionary and) ( compiles the counted string <string> in <name>'s parameter ) ( field. When <name> is executed, <string> is left on the ) ( string stack. **<sup>1</sup>** : \$CONSTANT  $CREATE$  ( $str^{\wedge}$  --) DUP C@ **1+** TUCK HERE SWAP CMOVE ALLOT ( Save, allot ) DOES>  $(-5)$ \$@; ( Get string )  $(\text{SNULL} \quad -\text{S} \quad )$ ( Returns the null string <a zero length string> on the string ) (stack.)

**1** 

```
: $NULL
            (-5)SP@1-SP! 0 SP@C! ;
$--$flag )
( Returns TRUE if the string on top of the string stack is the ) 
( null string. 
: SWUL2(S - S f)0 SCNT 0 = ;
(SDROP \t S \t -- )( Discards the string on the top of the string stack. 1 
: $DROP ($--) 
      $P@ COUNT + $P! ;
( $2DROP $ $ -- ( Dicards the top two strings on the string stack. 
                                                      \lambda\overline{\phantom{a}}: $2DROP ($5 -1)
      $P@ COUNT + COUNT + $P! ;
 (SDUP \t S \t - S\t S)( Copies the string on top of the string stack to the top. )
              (S - S S): SDUP
       SPC SPC ;
( $2DUP 1$ O$ -- 1$ O$ 1$ O$ 
                                                      \lambda( Copies the top two strings on the string stack to the top. ) 
: $2DW ( 1$ O$ -- 1$ 0$ 1$ O$ ) 
      $P@ DUP C@ 1+ 2DUP + C@ 1+ +2DUP - DUP $P! SWAP CMOVE ; 
( $OVER 1$ O$ -- 1$ O$ 1$ 
                                                      \lambda( Copies the string second on the string stack to the top. )
: $OVER
              (1505 - 150515)15 \t58;
( $SWAP 1$ O$ -- O$ 1$ 
                                                      \lambda( Exchange the top two strings on the string stack. )
: $SWAP ( 1$ O$ -- 0$ 1$ ) 
       1$ $@ $P@ 1$ 2DUP C@ SWAP C@ + 2+ CMOVE> $DROP ; 
(SPICK $.. n - $.. $n]- 1
( Copies the nth string on the string stack to the top. 
                                                      \lambda
```
 $$!L$   $$ptr$  --<br>Stores the string on top of the string stack as a counted string at the long address ptr.  $\text{S0}$  -- addr Returns the address of the variable which contains a pointer to the base of the string stack. \$2DROP  $$ 5 --$ <br>Discards the top two strings on the string stack.  $$2D$ UP 1\$ O\$ -- 1\$ O\$ 1\$ O\$ Copies the top two strings on the string stack.  $$<$  1\$ 0\$ -- f Returns True if the second string (I\$) on the string stack has a lower ASCII value than the first.  $15 \t05 - f$ Returns True if the top two strings on the string stack are equal.  $$ >$  1\$ 0\$ -- f Returns True if the second string (I\$) on the string stack has a greater ASCII value than the fist.  $$>D$   $$-d$ c Converts the string on the string stack to the double-precision integer d, using the current radix and the conversion count c. If all characters in the string are converte4 c is -1. If the string is partially converted, c is the number of characters that converted. If c is 0, the value of d is undefined. The position of the decimal point is placed in the variable DPL. If no decimal point was present, DPL will contain the value -1. If either hardware or software floating-point extensions have been loaded, the action of \$>D and the value in DPL may vary from this descrip tion. \$@ addr -- \$ Fetches the counted string pointed to by address addr, returning the string to top of the string stack. **\$@L** ptr -- \$ Fetches the counted string pointed to by the long address (ptr), returning the string to top of the string stack. \$APPEND 1\$ O\$ -- 2\$ Appends the second string on the string stack (I\$) to the string on the top of the string stack. \$W 1\$ 0\$ -- **<sup>f</sup>** Compares the top two strings on the stack, returning a flag. If the second string (I\$) is less than the first string, a -1 is returned. If the

second string is greater than the first string, a

1 is returned.

\$CNT n -- cnt Returns the count of the nth string on the  $(s_{1}, n - s_{1}, s_{0})$  $\cdot$  SPTCK  $NS$   $$0$  ; string stack.  $S \cdot \text{addr}$  cnt  $-$ Stores cnt characters of the string on top of  $($  \$ROT 2\$ 1\$ 0\$ -- 1\$ 0\$ 2\$ )  $($  Rotates the third string on the string stack to the top.  $)$ the string stack at address addr. If cnt is ( Rotates the third string on the string stack to the top. ) greater than the number of characters in \$, the excess character positions are blank filled. If : \$ROT ( 2\$ 1\$ o\$ -- 1\$ o\$ 2\$ ) cnt is less than the number of characters in \$, 2 \$PICK \$P@ 0 SCNT 1+ OVER + ( src dest ) the string is truncated to cnt. 0 \$CNT 1+ 1 \$CNT 1+ + 2 \$CNT 1+ + CMOVE> ( slide )<br>\$DROP ; \$CNT!L \$ ptr cnt --<br>Stores cnt characters of the string on top of the string stack at the long address (ptr). If cnt is greater than the number of characters in \$,  $($ -\$ROT 2\$ 1\$ 0\$ -- 0\$ 2\$ 1\$ )  $($  Potates the top string on the string stack to the third  $($ the excess character positions are blank filled. ( Rotates the top string on the string stack to the third If cnt is less than the number of characters in ( position. ) \$, **the** string is truncated to cnt. :  $-SROT$  ( 2\$ 1\$ 0\$ -- 0\$ 2\$ 1\$ )  $SCNT@$  addr cnt  $-$  \$ SDUP 1\$ \$P@ ( src dest ) Copies to the string stack cnt characters of the **<sup>3</sup>**\$CNT 1+ 2 \$CNT 1+ + 1 SCNT 1+ + CMOVE ( slide ) string **at** address addr, converting it to a \$P@ **3** N\$ OVER C@ 1+ CMOVE> \$DROP ; ( Copy/drop ) counted string. \$CNT@L ptr cnt -- \$ Copies cnt characters of the string at the long  $($  SNIP  $15$  0\$  $-$  0\$ ١. address (ptr) to the string stack, converting it ( Discards the string second on the string stack.<br>: \$NIP ( 1\$ 0\$ - 0\$ )<br>1 \$CNE 1+ \$P8 2NE + 2 BICK CMOUES \$P  $\lambda$  $\frac{1}{2}$  is a straig called string.<br>  $\frac{1}{2}$  constant strates a string constant. Typically used in to a counted string.  $(15.05 - 05)$ <br>1 \$CNT 1+ \$P@ 2DUP + 2 PICK CMOVE> \$P@ + \$P! ; the form: " <string>" \$CONSTANT <name>  $($  \$TUCK 1\$ 0\$ -- 0\$ 1\$ 0\$ ) At compile time, \$CONSTANT adds <name> to the dictionary and compiles the counted string ( Copies the string on the top of the string stack to the third) <string> in <name>'s parameter field. When ( position. **<name>** is executed, <string> is left on the string stack. : \$TUCK  $(1505 - 051505)$ 1\$ \$@ \$P@ 1\$ 2DUP C@ SWAP C@ + 2+ CMOVE> \$DROP 1\$ \$@ ; **SDEC**  $05 - 15$ Increments the lexicographical value of the string on the string stack, returning l\$. If **O\$** is  $($  \$CMP 1\$ 0\$ -- -1 | 0 | 1  $\mathbf{A}$ a null string, no action is taken. ( Compares the top two strings on the stack, returning a flag. )  $SDEPTH$   $-$  n ( If the second string 1\$ is less than the first string, 0\$, a ) Retums the number of strings on the string (  $-1$  is returned. If the second, string, 1\$ is greater than the)<br>( first string, 0\$, a 1 is returned. If the two strings are ) stack. ( first string, 0\$, a 1 is returned. If the two strings are )<br>( equal, a 0 is returned. ( equal, a 0 is returned. ) \$DROP  $\frac{1}{2}$  --<br>Discards the string on the top of the string (as a set of  $\overline{a}$  ) and  $\overline{b}$  ) and  $\overline{b}$  (as a set of  $\overline{a}$  ) and  $\overline{b}$  (as a set of  $\overline{a}$  ) and  $\overline{b}$  (as a set of  $\overline{a}$  ) and  $\overline{b}$  (as a set of  $\overline{a}$  ) and  $\overline{b}$  (as a set of  $\overline{a}$ ( \$CMP is equivalent to the LMI word STRCMP ) stack. :  $$CMP$  (1\$ 0\$ -- -1 | 0 | 1)  $SDUP$   $$--$5$ 1\$ COUNT \$P@ COUNT ROT SWAP ( a2 a1 c2 cl Copies the string on top of the string stack. 2DUP >R **>R** MIN **OVER** + SWAP 0  $(a2 0 a1 c a1)$ **?Do** DROP **DUP** C@ I C@ <> ( Not equal? \$H:MMl2> \$ -- hm sd  $\lambda$ Converts the time string in the 12-hour format  $DUP$   $C@$   $I$   $C@$   $\leq$ ( Less than?  $\lambda$ **h:mm** a.m. or h:mm p.m. to the time integers  $($  \$< IF -1 LEAVE  $\lambda$ hm ds. The **cis** value is always **0.**  ELSE 1 LEAVE  $($ \$>  $\lambda$ THEN  $\mathbf{A}$  $\epsilon$ \$HH:MM:SS:DD> \$ -- hm sd THEN 1+ 0 ( Inc ptr  $\lambda$ Converts the standard time format integers hm LOOP NIP ?DUP ( Not equal  $\lambda$ sd on the stack to a string on the string stack IF R> R> 2DROP ( Drop cnts  $\lambda$ with the format hh:mm:ss:dd. ELSE  $R > R > 2DUP \leq$ ( Not equal?  $\lambda$ ( Less then?  $IF$  <  $\lambda$ 

IF  $-1$  $(s<$  $\lambda$ ELSE<sub>1</sub>  $($  \$>  $\lambda$ THEN  $\lambda$  $\epsilon$  $(s =$ ELSE 2DROP 0  $\lambda$ THEN<br>THEN  $\overline{\mathbf{r}}$  $\cdot$ \$2DROP ;  $\epsilon$  $\lambda$  $($ \$  $\approx$  1\$ 0\$ -- flag (3)<br>(Returns TRUE if the top two strings on the string stack (3) ( Returns TRUE if the top two strings on the string stack ( are equal. **<sup>1</sup>** : \$= ( 1\$ 0\$ -- flag )  $SCMP = 0$  $(S<$  1\$ 0\$ -- flag ) ( Returns TRUE if the string second on the string stack has a ) ( lower ASCII value than the first.  $\lambda$ :  $s <$  (  $150s - \text{flag}$  )  $$CMP -1 = ;$  $($  \$ >  $1$ \$ 0\$ -- flag  $)$ ( Returns TRUE if the string second on the string stack has a ) ( greater ASCII value than the first.  $\lambda$ :  $\$$  ( 1\$ 0\$ -- flag )<br> $$$   $$$   $\text{CMP}$  1 = ;  $($  \$WITHIN 2\$ 1\$ 0\$  $-$  flag ( Returns TRUE if the string 2\$ on the string stack is greater ) ( or equal to string 1\$ and less or equal to string O\$.  $\rightarrow$ : \$WITHIN ( 2\$ 1\$ 0\$ -- flag ) 2 \$PICK \$< NOT \$< NOT AND ; (  $\text{SupPER}$   $\text{S}$  --  $\text{S}$ ( Converts a string indicated by addr cnt to all upper case, ) ( not affecting any other ASCII symbols. ) : SUPPER (\$--\$) \$P@ COUNT OVER + *SWAP*  ( limit start ) ?DO I C@ ASCII ' OVER <sup>&</sup>lt;  $(\text{char} > = a)$ OVER ASCII { < AND ( char <= **z** ) IF **DUP** 32- IC! ( Convert **<sup>1</sup> THEN** DROP ( Drop char ) LOOP ; ( **SLOWER** \$ -- \$  $\lambda$ ( Converts a string indicated by addr cnt to all lower case, ) ( not affecting **any** other ASCII symbols.  $\lambda$ 

 $0S = -1S$ **STNC** Increments the lexicographical value of the string on the string stack, returning 1\$.  $SINDFX$  1\$ 0\$  $-$  0 Returns the offset into the second string (I\$) on the string stack of the fist position matching the pattern of the fist string. If O\$ is not a subset of 1\$, -1 is returned.  $SINT$  addr  $n - addr'$ Initializes the string stack for n strings with addr as the highest address to use, returning the lowest address used.  $$INPUT$  -- \$ Accepts a character string of up to 255 characters from the keyboard, creating a counted string on the string stack. Input is terminated when either a return character (ODh) is found or 255 characters have been input. **\$JULIAN>** \$ -- <sup>y</sup>**md**  Converts the Julian day of the string to the standard date format integers y md. The Julian day is the day offset from the start of the current year. The Julian date is the number of days since the last conjunction of the 28-year solar cycle and the 19-year lunar cycle, calculated to be January 1, 4713 B.C. On December 31, 1986, the Julian date was 2,446,796.  $$LEADING+$  0\$ n chr  $-1$$ Appends n leading characters (chr) to the string on the string stack, returning the string \$LEADING- 0\$ chr -- **1\$**  Discards chr leading characters from the string on the string stack, returning the string **SLEFT**  $0\$  n  $-$  1\$ Extracts a string of length n from the string on the string stack, starting with the first character. The length of 1\$ is the MIN of the length n with the length of O\$. SLOWER O\$ -- 1\$ Converts the string on top of the string stack to all lower case, not affecting any other ASCII symbols. returning the modified string. \$MATCH 1\$ 0\$ -- f Returns True if the string 1\$ on the string stack matches the pattern of O\$. The pattern of 0\$ may consist of the pattern codes of  $\subset$ ,  $\subset$ , N, P, A, I, U, E,  $\cdot$ , or  $\sim$ . If the pattern code is a ', the following character is taken **as** a literal value and True is returned if that character is present in the string l\$. If the pattern code is  $a \sim$ , the following character is taken as a literal value and True is returned if that character is not present in the string l\$. The pattern is the union of the pattern codes in O\$. The significance of the pattern codes are:

1\$.

1\$.

 $\overline{a}$ 

C **33** Control characters. including Del G **128** Graphic characters above Del **N** 10 Numeric characters<br>**P** 33 Punctuation charact 33 Punctuation characters, including SP A **52** Alphabetic characters **L** 26 Lower-case alphabetic characters U 26 Upper-case alphabetic characters<br>E Everything non-graphic ' The following character is present - The following character is not present **\$MID O\$** o 1 -- **l\$**  Extracts a string of offset o and length 1 from the string on the string stack. If the offset o is greater than the length of string **0%.** a null string is returned as **l\$.** The length of **1%** is the **MIN** of the length with the length of **O\$** minus the offset. \$MM/DD/YY> \$ -- y md Converts the date string in the format **mrn/dd/ yy** to the standard date integers y md. **SNIP 1\$ O\$** -- **O\$**  Discards the second string on the string stack.  $$$   $$$ Returns the null string (a zero-length string) on the string stack. \$NULL? **\$--Sf**  Returns True if the string on the string stack is null (a zero-length string). **\$OK?** -- Verifies that the string stack has not under/ overflowed. If an error condition exists, an error message is displayed and the string stack **is** reset. **\$OVER 1\$ O\$** -- **1\$ O\$ 1\$**  Copies the second string on the string stack to the top. **\$P** -- addr Returns the address of a variable which contains a pointer to the top of the string stack. **\$P!** addr -- Sets the string stack pointer to address ad&. **\$P@** -- addr Returns the address of the current string stack pointer. **SPARSE 1\$ O\$** -- **3\$ 2\$**  Parses the string **1\$** for the string **0\$,** returning the parsed string **2\$** without **the** string **0\$,** and the remaining string **3\$, also** without the string **O\$.** If no instances of the string **0\$** are found, string **2\$** is the **null** string and string **3\$**  is **l\$.** 

: \$LOWER (\$--I **\$P@ COUNT OVER** + **SWAP ?Do I C@ ASCII** @ **OVER** < **OVER ASCII** [ < **AND IF DUP 32** + **I C!**  DROP **LOOP** ; ( limit start )  $(\text{char} > = A)$  $(\text{char} \leq Z)$ ( Convert ) ( Drop char ) ( **\$APPEND 1\$ O\$** -- **2\$** ) ( Concatenates the string second on the stack to the string on ) ( the top of the stack. ) ( **<sup>1</sup>** ( **\$APPEND** is equivalent to the **LMI** word **STRCAT** ) : **\$APPEND** ( **1\$ 0\$** -- **2\$** ) **0 SCNT 1** \$CNT + ( New cnt ) **\$P@** COUNT **OVER 1+** SWlP **CMOVE>** ( Slide string ) **\$P@ 1+ \$P! \$P@ C!** ; ( Adj ptr, cnt ) ( **\$LEFT O\$** 1 -- **1\$** ) ( Extracts a string **1\$** of length 1 from the string **O\$** on the ) ( string stack, starting with the first character. The length ) ( of **1\$** is the **MIN** of the length 1 with the length of **O\$.** )

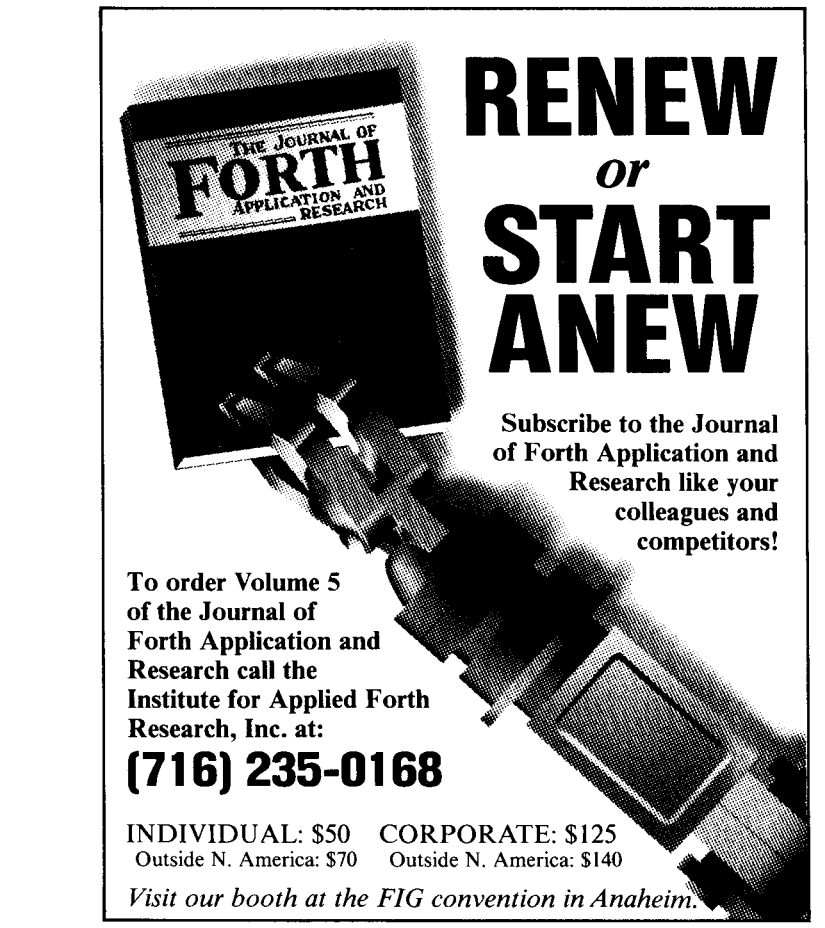

: \$LEFT ( O\$ 1 -- 1\$ ) 0 \$CNT OVER - DUP 0>  $($  #Drop > 0? )<br>\$P@ 2DUP + 3 PICK 1+ CMOVE>  $($  Slide 1 chrs) IF \$P@ 2DUP + 3 PICK 1+ CMOVE> (Slide 1 chrs )<br>\$P@ + DUP \$P! C! (Adj ptr, cnt )  $SP@ + DUP$   $SP!$   $C!$ **ELSE** 2DROP THEN ; ( **Do** nothing ) ( \$RIGHT 0\$ 1 -- **1\$** ) ( Extracts a string 1\$ of length 1 from the string O\$ on the ) ( string stack, starting from the last character. The length of) ( **1\$** is the MIN of the length 1 with the length of O\$. **<sup>1</sup>** : \$RIGHT ( o\$ 1 -- I\$ )  $0$  \$CNT TUCK MIN TUCK - \$P@ + \$P! \$P@ C! ;  $($  \$MID 0\$ o 1 -- 1\$  $)$ ( Extracts a string 1\$ of offset o and length 1 from string O\$ ) ( on the string stack. If the offset o is greater than the **<sup>1</sup>** ( length of the string **S1,** the null string is returned as l\$. ) ( The length of 1\$ is the MIN of the length 1 with the length )<br>( of 0\$ minus the offset o. ( of O\$ minus the offset o. ) (a) the contract of the contract of the contract of the contract of the contract of the contract of the contract of the contract of the contract of the contract of the contract of the contract of the contract of the contr ( \$MID is equivalent to the LMI word STRXTR ) : \$MID ( O\$ o 1 -- **l\$** ) 0 SCNT ROT - DUP 0> ( o > len? )<br>\$RIGHT 0 \$CNT MIN \$LEFT (Extract str) IF \$RIGHT 0 \$CNT MIN \$LEFT ( Extract str ) **ELSE** 2DROP \$DROP \$NULL THEN ; ( Return null ) ( \$CNT@L ptr cnt -- \$ **<sup>1</sup>** ( Copies cnt characters of the string at the long address ptr ) ( to the string stack, converting it to a counted string. ) : \$CNT@L ( ptr cnt -- \$ ) >R \$P@ R@ - DUP 1- SP! ( Adj stk ptr ) ADDR>PTR R@ CMOVEL R> \$P@ C! ; (Move, !cnt )  $(SCNT!L \t\t 5ptr\cdot ent \t--)$ ( Stores cnt characters of the string \$ on top of the string ) ( stack at the long address ptr. If cnt is greater than the ) ( number of characters in \$, the excess character positions are) ( blank filled. **If** cnt is less than the number of characters in) ( \$, the string is truncated to cnt. **<sup>1</sup>** : \$CNT!L ( \$ ptr cnt -- ) <sup>0</sup>\$CNT OVER - O> ( Pad w/sp? ) IF DUP PAD C! PAD 1+ SWAP BLANK ( Make sp str ) PAD \$@ \$SWAP \$APPEND (Pad \$) THEN \$P@ COUNT OVER + \$P! (Drop \$ )<br>ADDR>PTR 2SWAP 0 \$CNT CMOVEL ; (Move string )  $ADDR > PTR$  2SWAP 0 \$CNT CMOVEL; ( \$@L ptr -- \$ ) ( Fetches the string pointed to by the long address ptr to the ) ( top of the string stack. )  $SPICK$   $S_{.}$   $n \rightarrow S_{.}$   $n5$ Copies the nth string on the string stack to the top. \$RIGHT O\$ n -- 1\$ Extracts a string of length n from the string on the string stack, starting from the last character. The length of **I\$** is the MIN of the length with the length of O\$. \$ROT 2\$ 1\$ O\$ -- 1\$ O\$ 2\$ Rotates the third string on the string stack to the top.  $S$  SOUNDEX 0\$  $-$  1\$ Returns the soundex code string of the string on the string stack. The soundex code consists of the first character of the string, followed by a three-digit code in the range  $0000 \ge 1\$ **2999.**  \$SWAP 1\$ O\$ -- O\$ 1\$ Exchange the top two strings on the string stack. \$TRAILING+ O\$nchr--1\$ Appends n trailing characters chr to the string on the string stack, returning the string l\$. STRAILING- 0\$ **chr** -- **1\$**  Discards trailing characters chr from the string on the string stack, returning the string **1\$.**  STUCK 1\$ O\$ -- O\$ 1\$ O\$ Copies the string on the top of the string stack to the third position on the string stack.  $\text{SUPPER}$   $\text{S}$   $\text{S}'$ Converts the string on top of the string stack to all upper case, not affecting any other ASCII symbols, returning the modified string \$'.  $\text{SVARIABLE}$  --  $-\text{str}$ Allocates memory for storage of a string. Used in the form: \$VARIABLE <name> and \$VARIABLE At compile time, \$VARIABLE adds <name> to the dictionary and ALLOTs memory for storage of a string in <name>'s parameter field. When <name> is executed, it leaves its parameter field address on the stack. The storage ALLOTed by \$VARIABLE is not initialized. \$VERIFY 1\$ O\$ -- <sup>o</sup> Returns the offset into the second string (I\$) on the string stack of the fust character in the first string **(O\$)** which is not found in the second (i.e., the length of the initial substring of **O\$** which consists entirely of characters in **I\$).** 

<u>I je postava po svoje su objavlja objavlja s objavlja s po svoje s po svoji s objavlja s objavlja s objavlja s</u>

\$YYYYMMDD> \$ -- **<sup>y</sup>md**  Converts the date string in the format yyyyrnmdd to the standard date format integers y md. \$2!  $\frac{2}{3}$  addr  $\frac{1}{2}$  Stores the string on the top of the string stack **as** an ASCIIZ string at addr, terminated by a null.  $$Z!L$  \$ ptr --<br>Stores the string on the top of the string stack **as** an ASCIIZ string at the long address ptr, terminated by a null.  $$Z@ \qquad \qquad \text{addr} - - $$ Returns the string on the string stack of the ASCIIZ string at the address addr which is terminated by a null.  $$Z@L$  ptr -- \$ Returns the string on the string stack of the ASCIIZ string at the long address ptr which is terminated by a null. -\$ROT 2\$ 1\$ O\$ -- O\$ 2\$ 1\$ Rotates the top string on the string stack to the third position.  $. \$   $\frac{1}{2}$   $\frac{1}{2}$   $\frac{1$ stack. .  $$s. -5.$ <br>Non-destructively displays the contents of the string stack. 1\$ I\$ 0\$ -- 1\$ O\$ addr Non-destructively returns the address of the string second on the string stack. **Advertisers Index**  Bryte - 37 Concept - 25 Dash-Find - 8 FIG Convention - **30**  Forth Interest Group - **40**  FORML - **<sup>11</sup>** Harvard Softworks - 6 Inner Access - **14**  Inst. Forth Application and Research - 22 Laboratory Microsystems - 33 Miller Microcomputer Services - 9 Next Generation Systems - **10**  Silicon Composers - 2 Vesta Technology - 8 :  $$0L$  ( ptr -- \$ ) 2DUP C@L  $1+$  \$P@ OVER - DUP \$P! ADDR>PTR ROT CMOVEL ;  $( $!L \t$)$ ( Stores the string \$ on top of the string stack as a counted ) (string at the long address ptr. **1**) : \$!L ( \$ ptr -- ) \$P@ DUP ADDR>PTR ROT C@ 1+ CMOVEL \$P@ COUNT + \$P! ; ( SZ@L ptr -- \$ **<sup>1</sup>** ( Returns the string \$ on the string stack of the ASCIIZ **<sup>1</sup>** ( string at the long address ptr which is terminated by a null.) : \$Z@L ( ptr -- \$ ) 0 HERE C! 256 1 ( Set count )<br>2DUP C@L DUP 0= ( Null? ) DO 2DUP C@L DUP O= ( Null? ) IF DROP **LEAVE** ( Get out ) THEN HERE I + C! HERE C@ 1+ HERE C! 1 >PTR ( Inc cnt, ptr )<br>LOOP 2DROP HERE \$@ ; ( Drop ptr )  $(SZ!L$   $Sptr$  -- ) ( Store the string \$ on the string stack as an ASCIIZ string ) ( at the long address ptr, terminated by a null. ) :  $$Z:LL$  (  $$ptr -)$ )<br>2DUP ~DUP ( DUP ptr ) \$P@ COUNT SWAP ADDR>PTR ROT CMOVEL (Store string)<br>0 \$CNT 1+ >PTR 0 -ROT C!L ; (Append null )  $( $1N<sup>c</sup>$  0\$  $-1$$  1\$  $)$ ( Increments the lexicographical value of the string O\$ on the ) (string stack, returning 1\$. ) : \$INC (  $0$ \$ -- 1\$ )<br>\$P@ COUNT ?DUP ( Check for nul) IF  $1-$  + DUP C@ DUP 255 < (Less than max) IF 1+ SWAP C! ( Inc char val ) ELSE 2DROP \$P@ 1- 0 OVER C! ( 1 chr null )<br>1-1 OVER C! \$P! \$SWAP \$APPEND (Append it ) 1- 1 OVER C! \$P! \$SWAP \$APPEND ( Append it ) THEN ( ) ELSE  $1-1$  OVER C!  $1-1$  OVER C! \$P! ( 1 char string) **'I'HEN** ;  $(SDEC$  0\$  $-1$ \$ ) ( Increments the lexicographical value of the string O\$ on the ) ( string stack, returning 1\$. If 0\$ is the null string, no ) ( action is taken. )

 $\blacksquare$ 

```
: SDEC ( o$ -- 1$ ) 
IF 1- + DUP C@ DUP 0 > ( > null? 1
 IF 1- SWAP C! ( Dec char val ) 
 ELSE DROP 0 $CNT DUP 1 > ( Count > l? ) 
 IF 1- $LEFT 255 $P@ COUNT + 1- C! ( Set to 255 ) 
 ELSE 2DROP $DROP $NULL THEN
 THEN ( ) 
THEN ;
```
( Check for nul)<br>( > null? )

**(Screens continued on** *page* **37.)** 

**>\$YYYYMMDD ymd** -- \$ Converts the standard date format integers y md to the date string, with the format yyyymrndd.

**D>\$**  $d - 5$ Converts the double-precision integer d to the string on the string stack.

MAX\$ -- **addr**  Returns the address of variable which contains the **maximum** number of strings **on** the string stack.

**N\$ n** -- **addr**  Returns the address of the nth string on the string stack.

**I Figure One.**<br> **I** \Editor Word **\Editor Word rdb 1 1/29/85** 

> **\This word allows the use of an ASCII editor (or any other by \simply changing the name) from within** UR/FORTH.

> > $\ddot{\phantom{0}}$

```
: ED (- - )\boldsymbol{v}" $@ $PARSE
" ED " $@ $CAT
$P@ ~SHELL $DROP
```
2\$ **1\$ 0\$** -- **2\$ 1\$ O\$ addr**  Non-destructively returns the address of the string third on the string stack.

**>H:MM12 hm sd** -- \$ Converts the standard time format integers hm sd to a time string in the 12-hour format h:mm **a.m.** or h:mm p.m.

**>\$HH:MM:SS:DD hm sd** -- \$ Converts the the standard time format integers hrn sd to the string **on** the string stack with the format hh:rnrn:ss:dd.

**>\$JULIAN ymd--\$**  Converts the standard date format integers y md to the Julian day of the string \$. The Julian day **is** the day offset from the start of the current year. The Julian date is the number of days since the last conjunction of the 28-year solar cycle and the 19-year lunar cycle, calculated to be January 1,4713 BC. **On**  December 31, 1986, the Julian date **was 2,446.796.** 

**>\$MM/DD/W y md** -- \$ Converts the standard date format integers y md to the date string, with the format mm/dd/ yy.

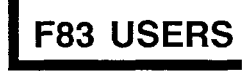

**PVM83** is a complete Prolog extension to Laxen and Perry F83. It handles the primary data structures of strings,numbers, logical constants, logical variables, compound predicates, and lists. **PVM83** is designed to add productlvlty and flexlblllty. It is fully interactive between Prolog procedures, and Forth code. PVM83 is a compiled Prolog featuring **fast** execution times.

**PVM83** is fully extensible. "Standard" definitions gives the programmer flexibility to design just those procedures needed for his application. **PVM83** code can execute Forth words. F83 can call the **PVM83**  backtracking and problem solving capabilities.

**PVM83** code is incrementally complled in higher memory segments than the F83 core, leaving room in the F83 kernal for the "standard" extensions or other F83 code that the pro-arammer needs. **only \$69.95**  grammer needs.

Forth philosophy of being both requires compiled, and interactive. You can type DOS 2.0 or higher 256K RAM in procedures from the keyboard and test them, or supply source code from Forth block files, or text files **Concept 4** 

lntersegment memory management Intersegment memory management<br>source code included.

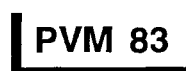

**PVM83** is designed to keep the **includes manual** 

**VOC Az 86341** 

### F83 SOME WORDS ABOUT F83's WORDS

#### *TIMOTHY HUANG* - *PORTLAND, OREGON*

*[Editor's note: This was originally presented by its author at a FORML event in Taiwan (ROC). In some respects it shows the passage of time, but it does provide an avenue for the intermediate Forth programmer who* **is** *looking for a way to whet his skills on F83's kernel. Perhaps other uses of the technique will suggest themselves* ...]

This paper describes an alternate method of implementing F83's WORDS mechanism. The new implementation almethod of implementing F83's WORDS<br>mechanism. The new implementation allows the original function of WORDS —<br>which displays avery weed of a given you which displays every word of a given volows the original function of WORDS —<br>which displays every word of a given vo-<br>cabulary — and a display that is limited to important keywords.

#### Introduction

F83 is an excellent public-domain implementation of Forth-83. I love it and believe all who use it will agree with me. In my personal opinion, it is one of the best products available, for the following reasons:

- It is a very complete implementation of a software development environment, including many tools and utilities (e.g., metacompiler, multitasker) not provided in the basic packages of some commercial vendors.
- It not only complies with the Forth-83 Standard, it provides a unified image across several different microprocessors andoperating systems. I.e.,6502 (Apple-DOS), 8086/88 (MS-DOS, CP/M-86), 8080185 and Z8O (CP/M-80), and 68000 (CP/M-68K).
- It is widely available. You can download it from a computer bulletin board, copy it free from a friend, or pay \$25 to No Visible Support Software.

However, there is also room for improvement. For example:

- Some utilities can be made more flexible (e.g., see this article).
- Several definitions should be rewritten in low level to improve performance (e.g., all stack operators should be in low level).
- Several custom utilities should be added for a given environment, to take advantage of built-in system features (e.g., the Escape sequence terminal control words should be used to provide a more friendly, screen-oriented editor - I hate the intolerable hostility of the line editor).

*"Our lives (and our computers) are complicated enough."* 

32-bit implementations are needed for newer machines which incorporate the desktop metaphor (e.g., Apple's Macintosh, Atari's 520ST, Digital Research's GEM, and Commodore's Amiga).

#### A Better Way With WORDS

I like the name "WORDS." It demonstrates good taste and good Forth discipline. It is good English, easy to understand, powerful, and more human than fig-FORTH's VLIST, which is not an English word but computer gibberish. This is a subtle but important human factor to consider.

Next, because F83 is quite a complete

development system, it contains many, many words in several vocabularies. According to my unofficial statistics, there are more than **1000** words in the system. This is an overwhelmingly large number. In the FORTH vocabulary, there are more than 500 words. Somehow, my mind encounters great difficulty in remembering these names. Thus, a better mechanism must be found.

Finally, an unscientific analysis reveals that many of those words were created only for the ease and clarity they bring to the definition of other, more powerful and commonly used, words. In my situation, about 50% of the words could be hidden, reducing to a manageable level the number of words I need to be familiar with.

#### Selection Criteria

Whether any given word is better off hidden is up to personal taste, the requirements of a given task, and even the user's emotional state. Nevertheless, I would like to provide the following *guidelines* as general selection criteria.

Consider hiding words that fit any of the following categories:

- Words enclosed with parentheses, usually run-time routines or lower-level vectored words. These words won't be executed directly. Including, but not limited **to,** (WHERE) , (CONVEY) , (COPY), (PAUSE), (FORGET), (?DO), (DO), (LOOP), (+LOOP), and (LIT).
- Words used only in very limited circumstances. Dr. C.H. Ting's paper about the frequency of F83 word use *(Forth Dimensions* VIIl4) is a good reference.

1 **7 1** \ Load Screen tdh28Sep85 \ Load Screen tdh28Sep85 \ Load Screen tdh28Sep85 \ Load Screen to: 1 \ If you like my WORDS, use the following line. Fake your choice of which version of the WORDS implementation of the WORDS implementation of the VORDS 1mplementation of the Vorsion. **you like.** Comment out the other one. Default to my version. 3 5 LOAD 4 **5** \ If you don't like my WORDS, use the latest from Mike Perry. 6 \ **2** LOAD **7 6 9**  19  $\frac{11}{12}$  $13$ 14 15 **I** \ Display the WCFlCS 1: **:l,t** focttr: "-- vY~aSiary \ Display the WORDS in the Context Yo:aSu:a:, 2 B 1 : LAfGEST (S add: **c** --- addrf va! ) OVER **B** SWAP ROT @ DO LARGEST **!S** addr n --- add:' val ) Biven a address and a number of words to examine, return 3<br>3 the address and the value of the largest entry in the array.<br>3 **THREADS** is a scratch area for walks through the dictionary. 4 CREATE THREADS #THREADS 2\* ALLOT **1999 12: THREADS is a scratch area for walks through the dictionary.**<br>5 : FOLLOW (S alf --- ) THREADS #THREADS 2\* CMCVE : FOLLOW selects a vocabulary 5 : FELL% S a -- 1 THREADS #THREADS **2%** CYCVE ; FOLLOW selects a yocatglary 6 : ANDTHER (S --- anf ) THREADS #THREADS LARGEST DUP<br>7 : Andther finds the next under the next under the next under the next under the next under the next under the next under the next under the next under the next under 7 IF DUP & ROT ! LONAME ELSE<br>8 DEFER EACH (S anf --- ) 8<sup>9</sup> BEFER EACH (S and --- )<br>8 DEFER CHA (S avoc --- ) NEWLINE FOLLDW **1999 --- 1 EVERY performs the action on every word in the give** 9 : EVERY (S avoc --- ) NEWLINE FOLLOW **FOLLOW EVERY performs the action on every word in the given vocabulary.**<br>18 BEGIN START/STOP ANOTHER ?DUP WHILE EACH REPEAT : These words are generally useful, not only EACH REPEAT ; These words are generally useful, not only for WORDS. 11 12 : .NAME (S anf --- ) DUP CO 31 AND ?LINE .ID 2 SPACES ; .NAME prints the next word within the margins.<br>13 : WORDS (S --- ) ['] .NAME IS EACH CONTEXT O EVERY : WORDS lists the words in the context vocabular 13 : WORDS (S --- ) ['] .NAME IS EACH CONTEXT @ EVERY ; WORDS lists the words in the context vocabulary. It can be<br>14 RDOT DEFINITIONS **Property Search CONTEXT of the property of the context of the by pressing a key**. 14 ROOT DET!H:?:Ot!S paused or interrupted any time by press:cg **i** kt,. Add WORDS to the ROOT vocabulary. **I**\ Cisplay the WORDS in the Context Vocabuary - 1<br>IQ isplay the WORDs in the Context Vocabulary - 1<br>IQ: LARSEST (Saddr n --- addr n --- addr n --- addr n --- addr n --- addr n --- addr n --- addr n --- addr n --- addr n **3 9**  ! : Lb'SfE- **!S** a?dr **n** --- adlr' **vz!** 1 OVEP **B** SWAP ROT 8 DO LARGEST **(S** addr n --- addrf val 1 2 ZDUF **e** 9K IF -ROT ZDROP DUP & OVER THEN 2+ LOOP DROP ;<br>3 CREATE THREADS **\$**THREADS 2\$ ALLOT **3** CREATE THREADS ITSEEABE **2:** ALX? the address and the value of t!ie larqest entrj ic the ar:ay. 4 : FOLLOW **(S alf --- )** THREADS #THREADS 2\* CMOVE ; THREADS is a scratch area for walks through the dictionary.<br>5 : ANDTHER (S --- anf ) THREADS #THREADS LARGEST DUP FOLLOW selects a vocabulary 5 : **AKCiHEB** (S --- an! 1 TEEEA3S lTHREADS LAFEEST CUP FCLLCV se!e:ts a vocabulary 6 IF DUP **e** ROT ! LONAME ELSE NIP<br>7 DEFER EACH (S and next word.) EACH is the action to be performed on each word. 8 : EVERY (S avoc --- ) NEWLINE | FOLLOW | EVERY performs the action on every word in the given vocabulary.<br>9 : BEGIN | START/STOP | ANOTHER | ?DUP WHILE | EACH | REPEAT : These words are generally useful, not only for WOR **9** BEGIN START/STOP ANOTHER ?DUP WHILE EACH REPEAT ; These words are generally useful, not only for WORDS.<br>10 : .NAME (S anf --- ) DUP C@ 31 AND ?LINE .ID 2 SPACES ; .NAME prints the next word within the ma **10**: .NAME (S anf --- ) D3F C0 21 AND ?LINE .ID 2 SPACES ; 11 \ Change and/or add the followings. 11 \ Change and/or aft the fc~l:cii:;s. **tttttft** The fullouing: are either ntu ones **zr** ~c<if:el. **tt:ttttt 12 : ?TAG (S** anf --- anf f ) DUP CC 32 AND ; ?TAG (S anf --- anf f ) return true if tag bit is on.<br>13 : .SOME (S anf --- ) ?TAG IF DROP ELSE - .NAME THEN ; .SOME prints only un-tagged words. Do not print tagg 13 : SOME (S anf --- ) ?TAG IF DROP ELSE - .NAME THEN ; .SOME prints only un-tagged words. Do not print tagged words.<br>14 : ALL (S --- ) [1] .NAME IS EACH : . ALL vector to show all words in the context vocabualry. 14 : ALL (S --- ) [1] .NAME IS EACH ; ALL vector to show all vords in the context vocabulary.<br>15 : SOME (S --- ) [1] .SOME IS EACH ; SOME vector to show **1500** vector to show some words in the context vocabulary.

```
4 
                                                                                    10 
 I \vee Display the WORDS in the Context Vocabuary - 2
                                                                                \sqrt{D} Display the WORDS in the Context Vc:abulary - 2
 1 : TAS (S --- ) \ Tag the latest defined word<br>2 : 32 ( tag bit ) LAST P CSFT :
                                                                                TA6 marks the latest defined words as tagged. To be used as :
        2 31 i ta~ S:t ) LAST e CSET ; 
                                                                                     : caare) ... ... ... ; TAG 
 3 
 4: WORDS (S --- ) CONTEXT @ EVERY ;<br>5 RODT DEFINITIONS : WORDS WORDS ;
                                                                                WORDS lists the words in the context vocabulary. It can be
                                                       FORTH DEFINITIONSpaused or interrupted any time by pressing a key.
 E, 
                                                                                     ftt %jj:!ied ttf 
 7 
                                                                                Add WORDS to the ROOT vocabulary.
 e 
 9 
19 
A a A < 
 . 
1? - 
13 
! 4 
-4 . C
                                                                                    1: 
 B \ Test Example for the New WORDS<br>1 VOCABULARY COUNTIES - COUNTIES DEFINITIONS
                                                                                ! Test Eraffi;!e for the neu WERDS 
 I: VECABULARY COUNTIES
                                                                                Defines a vocabulary called COUNTIES and add words into it.
 2 : Shar-Chung<br>B.... B. Shar-
                                                                                Shan-Chung is a tagged word.
        .' Shar-Chung is a city of very stinky river.' ; TAG
 4 : Pei-Tou ." Pei-Tou is where the hot spring place." ; TAG<br>5 : Dan-Shay<br>6 . ." Dan-Shay is an old babor tour with rice university." :
                                                                                Pei-Tou is a tagged word.
                                                                                 Dan-Shay is a tagged word.
 6. . "Dan-Shay is an old habor town with nice university." ;<br>7. . Time
        7 -A: 
 8 : Mar-Dou ." Mar-Dou produces the best grape-fruit. " ; TAG
                                                                                Mar-Dou is a tagged word.
 9:' -.,.... -;;:y .' The o!l mayj? is ca:! Pi&-9EAD. ' ; TAG 
                                                                                Tainan_City is a tagged word.
\cdot \cdot \cdot11 : Taipei-county or Shan-Chung or Pei-Tou or Dan-Shay or ;
                                                                                Taipei-county is not a tagged word.
12: Jainan-county or Mar-Dou or Tainan_City or ;
                                                                                 Tainan-county is not a tagged word.
1: 
1415
```
Personally, I think words that **are** used fewer than 20 times in the system should be hidden, but exceptionsexist. ?MISS - **ING** was used 113 times by other F83 words, but during several years I have never needed it. **On** the other hand, DUMP isn't used by any other words, but my programming life would be miserable without it. Personal judgment should be your guide.

Non-English words should be hidden. Our lives (and our computers) **are** complicated enough without unnecessary burdens. Poor choices for word names just exposes a lazy programmer and will make your programs more difficult to maintain. I cannot see anything good about using non-English Forth word names.

#### **Syntax**

Bearing these points in mind, we will now derive a method to provide a discriminatory word-listing mechanism. With this new way of dealing with words in the system, some words are *tagged* and some remain unchanged.

The first thing thatrequires our attention is the desired syntax. Because the main interpreter interfaces with us, it should be as close as possible to our human linguistic habits for **ease** of use and understanding. Awkward, unnatural, and non-English syntax will only degrade and prevent human progress. Thus, it is very important to get this right. At this point, I do not even care about all the other, nitty-gritty factors. What I care about is the overall approach to the whole thing.

I think the following two examples are great. They are short, simple, and plain English. Even we (Chinese) have no sweat comprehending them:

ALL FORTH WORDS SOME FORTH WORDS **<choice> <vocabulary><func**t **ion>** 

The first phrase is equivalent to the old FORTH WORDS. It displays all words in the FORTH vocabulary, regardless of the nature of the words. The whole phrase only needs to be used once, to select the vocabulary and the behavior of WORDS; after that, just typing WORDS is enough.  $\alpha$  ocabulary and the behavior of WORDS;<br>
ofter that, just typing WORDS is enough.<br>  $\alpha$  or  $\alpha$  of the vocabulary name  $\alpha$ From that, just typing WORDS is enough.<br>Of course, the vocabulary name —<br>FORTH, in this example — can be that of any vocabulary.

The second phrase is the selective word listing. It only shows words that are *not* tagged. Again, after the complete

I

phrase has been typed once, WORDS will conform to that behavior until changed.

#### **Glossary**

The following words will be needed to implement this new mechanism:  $ALL(-.)$ 

Vectors the function of WORDS so that **all** the words in a given vocabulary will be displayed.

#### SOME  $(-)$

Vectors the function of WORDS so that only the untagged words in a given vocabulary will be displayed.

#### TAG $(--)$

Marks a given word so that it will be hidden from the selective display.

- Used in the form:
- :<name><definition> ; TAG

#### $SOME (--)$

Displays only untagged words in the context vocabulary. Press any key to interrupt the listing.

#### ?TAG ( nfa - - nfa flag )

otherwise, returns false. Checks the count byte of the name field to see if the tag bit is set. If it is, returns true;

#### **Implementation Notes**

In order to get the job done right, I think the following must be carefully considered during implementation:

- The normal dictionary search by the interpreter should not be affected by this implementation. 1.e.. to the interpreter, these two categories of words should maintain the same weight. This means that words like ' (tick), FIND, FOR-GET, etc. should be able to find all words in the dictionary, tagged and untagged alike.
- $\ddot{\phantom{a}}$ For the tag bit, it can use the smudge bit of the name field's count byte. If this bit isset, then SOME <voc> WORDS should not see it. If it is not set, then SOME <voc> WORDS will see it. Regardless of the condition of the tag bit, ALL <voc> WORDS will display all the words in that vocabulary.
- Modification of the system should be kept to a minimum, if possible. As it turns out, except for the modifications in screen 5 of the UTILITY .SCR file, there is only one other place that must be changed.

• The (FIND) function (on screen 63 of my KERNEL.86.SCR file) must be modified as below:

```
: (FIND) 
  \dddotscBEGIN ... WHILE ...
  0 [SI] AL MOVE 
  ES: 0 [DI] AL XOR 
  31 # AL AND 
  \ldots , \ddot{\phantom{1}}
```
The phrase  $31$  # AL AND masks of fthe three most significant bits  $-$  the delimiter. precedence, and tag bits. The original phrase  $63$  # AL AND only masks off two bits.

If you don't want to metacompile a new kernel with the above change, you can also "hot patch" the definition of (FIND) to accomplish the same thing (that is, change the value in the kernel image and then save a new binary command file). But be warned, this is at your own risk and the system will now differ from its source code.

Source code for the modification of related words is provided in the listing. Incidentally, Mike Perry made some improvements to this particular subject in April 1985. His listing is provided here in screen two; if you prefer Mike's ideas, replace screen five of UTILITY-SCR with the contents of this new screen. If you prefer my scheme, use screens three and four presented here. Screen five is a test case.

#### **order**

```
Context: COUNTIES COUNTIES FORTH ONLY 
Current: FORTH
```
#### **all counties words**

TAINAN-COUNTY TAIPEI-COUNTY TAINAN CITY MAR-DOU DAN-SHAY **PE** I-TOU SHAN-CHUNG

#### **I I some counties words**

TAINAN-COUNTY TAIPEI-COUNTY

#### **words**  TAINAN-COUNTY TAIPEI-COUNTY

#### **Taipei-county**

Shan-Chung is a city of very stinky river. Pei-Tou is where the hot spring place. Dan-Shay is an old harbor town with nice university.

#### **Tainan-county**

Mar-Dou produces the best grape-fruit. The old mayor is called Big-Head.

**Mar-Dou** . **<sup>22459</sup>**

**Figure One.** Use of the selective WORDS, based on the example in screen five. **Bold**  indicates keyboard entries.

 $\overline{\phantom{a}}$ 

### **Real-Time Programming Convention**

November 18 - 19,1988 Grand Hotel, Anaheim, California

#### *Call for Presentations*

The 1988 Real-Time Programming Convention will be held at the Grand Hotel in Anaheim, California, and is sponsored by the Forth Interest Group.

The theme of this year's convention is *Real-time Programming Systems.* The invited speakers are Jef Raskin, head of the original Macintosh development team and inventor of the Canon Cat, and Ray Duncan, well-known author and expert on IBM PC Operating Systems. Both speakers have made extensive use of Forth, a language especially suited to real-time applications.

There is a call for presentations on topics in the following areas:

#### **Programming Environments Applications**

Real-time Operating Systems Language-oriented RISC machines Parallel Processing Languages for Data Acquisition and Analysis Robotics and Real-time Device Control

#### **Intelligent Devices**

Intelligent Instrumentation Working Neural Nets Adaptive devices Software Peripheral Controllers

Aerospace **Medical Laboratory** Machine-vision Digital Signal Processing Robotics Automation Instrumentation

Presentations may be either talks or demonstrations. Talks are limited to fifteen minutes. Please submit an abstract of the talk and a request for any audio-visual assistance by October 15. Demonstrations may accompany the talk or appear separately throughout the convention. Please send a description of the demonstration and its requirements by October 15.

Abstracts and descriptions should be sent to: Real-Time Programming Convention, Forth Interest Group, PO Box 8231, **San** Jose, CA 95155.

### *Part Two* I DESIGNING DATA STRUCTURES

#### *MIKE ELOLA* - *SAN JOSE, CALIFORNIA*  **m**

**The Search for Portable Data Objects** 

Various design techniques can make the porting of data structures easier. Usually, the use of such design techniques reflects a general programming philosophy rather than a concern for portability.

The primary focus of this discussion is the portable coding of data objects. Because of their effect upon portability, certain programming techniques will become the focus of the following discussion. These techniques are: object-oriented programming and data abstraction.

(Note that some techniques can be closely wedded to a language. For example, the idea of typed data in Pascal shapes the syntax of that language.)

Beyond typed data, there are programming techniques that cannot be made mandatory through imposition of syntax. A familiar example is factoring routines to keep them simple and short. This is not likely to become a part of the imposed syntax of any language. We must use such techniques voluntarily, which is likely to happen only when we develop enough appreciation for them.

Even when one language supports a technique better than others do, the technique still offers benefits to programs written in other languages. This is especially true for Forth, because of its extensibility.We can circulate the benefits pertaining to certain languages throughout all of bility. We can circulate the benefits pertain-<br>ing to certain languages throughout all of<br>our own programs. Forth *programs* can —<br>and should supply use of data tuning our own programs. Forth *programs* can —<br>and should — make use of data typing, object-orientation, and data abstraction, even if Forth itself remains essentially unchanged.

First, a brief examination of Forth constants and variables is offered. These objects are universally available and should already be understood well.

#### **Standard Forth Objects**

In the last installment, we learned that an object is a collection of properties. Among those are the layout properties, such as the order of its components. Other, more derivative properties arise because of the consistent interpretations we associate with particular components of an object, such as the sign bit.

While all Forth variables have a sign bit, different host computers use a different bit for the purpose. Likewise, the least-significant eight bits of a 16-bit number may occupy the low byte on some hosts, and the high byte on others.

Note that the same source code should compile and behave the same, whether or not different hosts structure variables in the same way. We have grown comfortable with a certain lack of concern over the host computer, since each Forth implementation treats the bits within a variable in the appropriate way for the given host. But when we extend Forth with new data objects and associated operations, we must give these host-specific concerns their due.

Now that 32-bit processors are becoming commonplace, there is more sensitivity to how variables and constants are implemented. The porting effort for variables and constants will be increasingly difficult. However, much of thecodeintended for **16**  bit variables should work when 32-bit variables are used instead.

If the bit-width property of variables and constants is important for our applications, then we should not use the usual Forth operators. Instead, we should use new compiler directives like **L@** that can compile the correct operation (@ or **D@)** for a given host. See Mitch Bradley's discussion in Forth *Dimensions* (BRA87) for a complete treatment of this subject.

#### **New Objects**

New Forth data objects are the primary concern. How can they be designed for ease of porting?

Along with their associated operations, new data objects depend on the host architecture. This is one of the major sources of all porting problems. Among such host peculiarities are bit-processing widths and word-alignment requirements.

Executable routines apart from data structures are more portable, relatively speaking. When kernel routines generate and manipulate addresses, they do so correctly for the host computer. Higher-level routines remain host independent when they engage those kernel routines for their address manipulation needs.

In this way, data objects with simple layouts are often source-code compatible across all hosts. This can happen because these objects avoid address manipulations not performed automatically by the Forth kernel. Examples include variables and constants. In contrast, arrays are a porting problem because of their more expansive layout and the need for a programmer-supplied, element-addressing operation.

But can we really avoid manipulating addresses in high-level code? If not, we should at least **try** to minimize the adverse effects of address manipulation on portability.

#### **Object-Oriented Techniques**

The broadening of our perception of

**I** I

an object to include its associated operations is the key to object-oriented programming. In the same way that local variables **are** the private resources of their associated routine, object-oriented operations are subordinate to a given type of object. Accordingly, they are the methods belonging to an object.

(Sharing of operations is possible, however, unlike sharing of local variables. This sharing is restricted to a hierarchical data typing system. So operations are not sharable by all objects, but only those which are a subclass of the superclass for which the methods have been defined. The process of sharing methods down through the ranks of object **types** is known as inheritance.)

Object-orientedlanguages treat objects and their associated operations as if they were one entity. Those operations exist only within the context of the object. Within the implementation of the object, those operations are accessible. Within the application, they are referenced via a method-selecting operator or message. For typical Forth purposes, this message sender is an executable routine that leaves a value (message) on the stack for the object to process at run-time. To make a reasonable response, the object must be able to invoke a corresponding method for each message received.

We can parallel these techniques in Forth in many ways (see bibliographic references). One way is to include all the object-specific operations in the DOES> portion of the declarator (HAM86). Each operation can be a separate case in a CASE statement. Such an object will expect a flag (message) on the stack, and will use it to select the correct operation to perform.

By including object-specific operations as part of the declarator, we isolate the porting effort to the reformulation of the object declarator. The message-generation operations will usually port easily, since they can simply be constants.

But a change of syntax has to occur as well. As expected, we lose direct control over which operator is compiled. Instead of specifying the object-specific operation, we now have to send to the object a message indicating what kind of operation is intended. The resulting syntax is prefix (method-selector followed by the object) rather than postfix.

While I consider the prefix syntax a distinct disadvantage of an object-oriented language, there **are** significant advantages. Eliminating object-operator mismatches and reducing the need for a proliferdtion of object-specific operators  $(L@, C@, W@, etc.)$ **are** two of these benefits.

Note that object-oriented techniques do are two of these benefits.<br>Note that object-oriented techniques do<br>more than detect type mismatches — they<br>nrayont tham! (This is already true for prevent them! (This is already true for constants, where you never get the opportunity to use C@ or D@ in place of the @ that is compiled inside CONSTANT.)

One correctable problem with object orientation is that it can encapsulate operators in an object so well that they are not reusable by other objects. An inheritance capability is usually offered to counteract this restriction. But why deny reusability, only to permit it again in a restricted form? This strikes me as similar to the debate over enforced data typing, something Forth never seems to have acquired.

To aid our freedom of choice, I will be offering a form of Forth data typing that can be fine-tuned with respect to its restrictiveness. By choosing to overload operators and use well-known vocabulary refinements, it is possible to introduce an approximation of inheritance into this objectoriented data typing scheme. It, **too,** is adjustable in terms of its restrictiveness: restrictions may be hierarchical (like OOP languages), or there may be no restrictions, or there may be restrictions that fall somewhere between these two extremes.

#### Revisiting Ham's Arrays

In my opinion, important experiments with object-oriented techniques were kicked off by Michael Ham, even though he makes few claims to object orientation (HAM86). Rather, he applied such techniques in his array declarator. By creating single-element arrays, you will see that Ham already supports the creation and processing of multiple data types, using a single type/object/array declarator. Degenerate cases of arrays can simply be used to create instances of variables, doubles, and anything else, as the following code illustrates (FOR is Ham's name for his array declarator):

: VARIABLE 1 CELL FOR ;<br>BLE COUNT VARIABLE

#### : DOUBLE

1 DOUBLE FOR ; DOUBLE DOLLARS

#### $: 20CSTRING$ <br> $20B$ STRING<br>20 BYTES FOR ; 20CSTRING NAME

Another advantage is that instances of objects so defined are forced to share certain characteristic properties. For example, each instance of a variable defined in this manner will contain an extra byte value reflecting the array type (necessary to properly index a mixture of array types with one array declarator). With this extra information, Ham can more easily establish a data typing scheme: his operators expect objects like these to contain element-identifying information at the same relative address.

Ham uses overloaded method selectors, such as GET and PUT, to reference the correct fetch and store operation for a given type of object in an array. While this eliminates the need to remember objectspecific fetch and store operators, the general loss of a postfix (object-operator) syntax is a dear one. See Terry Rayburn's FORML paper **(RAY87)** for an excellent description of the problems that resulted from his trial use of a prefix syntax.

#### Data Abstraction Techniques

Hiding implementation details behind a simpler interface is not a strange Forth technique: it is the Forth programming model (factoring). In Forth, this technique applies to executable routines as well as data objects. For example, WORD has to take into account the layout properties of the text input buffer and the disk block buffer (one may be null-terminated). However, operations that reference WORD need not be concerned with the layout of the buffer. So WORD hides whether input came from the command-line buffer, a disk block buffer or, possibly, a text file.

The declarator that creates constants (CONSTANT) also represents the advantages of abstraction. With a CREATE phrase to determine the layout of the constant and a DOES> phrase to interpret that layout, the declarator CONSTANT encapsulates all the object-specific processing required for constants. In this way, most details of an object's layout can remain hidden to routines other than the declarator.

Constants are not a good example of data abstraction, however, since they not only interpret the object, they act upon it by moving a value onto the stack.

I

### **TOTAL CONTROL with** *LMI FORTH***<sup>™</sup>**

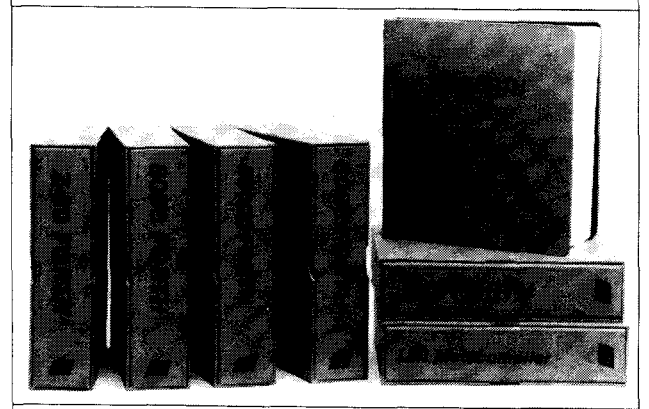

#### **For Programming Professionals:**

#### **an expanding family of compatible, high-performance, Forth-83 Standard compilers for microcomputers**

#### **For Development:**

#### **Interactive Forth-83 InterpreterlCompilers**

- 
- Full screen editor and assembler
- Uses standard operating system files 400 page manual written in plain English
- Options include software floating point, arithmetic coprocessor support, symbolic debugger, native code compilers, and graphics support

#### **For Applications: Forth-83 Metacompiler**

- Unique table-driven multi-pass Forth compiler
- Compiles compact ROMable or disk-based applications<br>Excellent error handling
- Produces headerless code, compiles from intermediate  $\bullet$ states, and performs conditional compilation
- Cross-compiles to 8080, 2-60, 8086, 68000, 6502, 8051, 8096, 1802, and 6303
- No license fee or royalty for compiled applications

#### **For Speed: CForth Application Compiler**

- Translates "high-level" Forth into in-line, optimized machine code
- Can generate ROMable code

#### **Support Services for registered users:**

- Technical Assistance Hotline
- Periodic newsletters and low-cost updates
- Bulletin Board System

**Call or write for detailed product information and prices. Consulting and Educational Services available by special arrangement.** 

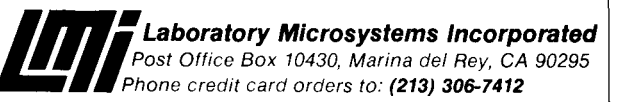

#### Overseas Distributors.

Germany: Forth-Systeme Angelika Flesch, Titisee-Neustadt, 7651-1665 Germany: Forth-Systeme Angelika Flesch, Titisee-Neustadt, 7651-1665<br>UK: System Science Ltd., London, 01-248 0962<br>*France:* Micro-Sigma S.A.R.L., Paris, (1) 42.65.95.16<br>*Japan:* Southern Pacific Ltd., Yokohama, 045-314-951 Australia: Wave-onic Associates, Wilson, W.A., (09) 451-2946

The real objective is to hide the implementation (layout properties) of an object behind a simpler interface. The application of this technique also helps reduce the porting effort, as will be shown.

Data abstraction differs from object orientation, because methods need not be considered subordinate to an object. The major work required to abstract an object takes place in the basic operations serving the object. Those basic operations interpret **all** the peculiarities of the data structure in order to provide simplified access to them.<br>
Other operations can use this simplified<br>
interface to perform — in a less object-<br>
magista papear Other operations can use this simplified interface to perform  $-$  in a less object-<br>specific manner  $-$  the remaining processing of the object.

The operations (or methods) primarily responsible for abstracting objects need to be tightly coupled to the associated objects. Methods that can be shared across objects need to be more loosely coupled to the associated objects.

Naturally, the initial operation is a good place to do the abstraction work, locating it in the DOES> phrase of the object declarator.

Using this approach to create a countedstring data type, we would be obliged to include a COUNT-like operation in the DOES> phrase of the definer, as follows:

: "COUNTED-STRING CREATE PAD HERE OVER C@ **1+** DUP ALLOT CMOVE DOES> DUP C@ SWAP **1t** ;

Once defined correctly for a given host, this definition produces string variables that can be printed by TYPE without an intervening (host-specific) COUNT operation.

Until we are able to perform all string operations using theobject's external interface, data abstraction is not completely realized. A more wholehearted attempt at abstracting strings would support more string operations, including reliable string concatenation. To do so, the initial operation should hide the object's layout better. For example, a string concatenation operation should not have to change, even if the maximum-count were to be alloted two bytes rather than one.

Figure One is a more abstract implementation of twice-counted strings. Twicecounted strings include storage for two

 $\overline{\phantom{a}}$ 

counts: the maximum count and the current count. The variable **MaxCount** provides a simpler interface for accessing the object's maximum count property. This variable can be accessed easily, whereas accessing the actual byte(s) in the data structure would require a string-specific operation. Also shown is **Get2CSt ring**  and **Concat2CString.** One allows the input of a twice-counted string and the other performs string concatenation between a character array and a twicecounted string.

Note that existing counted-string op erations can be shared by twice-counted strings. Such operations include **TYPE**  and **-TRAILING.** 

Once you have verified that **Twice** - **CountedString** works properly on a new host, **Get2CString** is certain to work as well.

However, new syntax dependencies are introduced: **Get 2CSt ring** assumes that the value of **MaxCount** has been set properly prior to its execution. The way to guarantee this is through a syntax rule: Use **Get 2CSt ring** directly after a reference to a twice-counted string. A similar syntax rule should be applied to **Concat2CString.** 

The introduction of new syntax requirements are part of the problems we often encounter when applying data abstraction and object-oriented techniques. For example, few message-passing, prefix syntaxes allow a consistent version of the following Forth code:

**CURRENT @ @**<br>- - - -> ?  $- - - - -$ 

At least in most of the current Forth implementations of object-oriented prefix syntaxes (see bibliographic references), GET GET CURRENT will not perform the same function. What does work is:

**GET CURRENT** @

although it is an unpleasant mixture of prefix, message-passing syntax and standard postfix syntax.

#### Other Valuable Abstractions

Although we have discussed data-abstraction techniques useful for hiding the details of an object's implementation, often host peculiarities are also contained in those implementations. We need to deal with those host peculiarities using abstraction techniques once more.

In general, two forms of abstraction are important, data abstraction and host abstraction. To make operations reusable across several objects (or several versions of the same object), abstract objects. To make **all data** objects work properly across several host computers, abstract host computers.

Since the abstraction of the host can be handled separately, it can and should be solved apart from the abstracting of objects. We should be able to use this code within our applications so they can be transported easily **to** substantially different hosts.

#### Conclusions

Although we have forayed deeply into a couple of timely design topics, the discussion has identified the leading factors that interfere with object portability:

1. Host pecularities, such as bit-processing widths.

2. Object peculiarities that a variety of operations depend on in order to work.

A way to overcome these defects has also been suggested:

1. Hide object-implementation details with data-abstracting techniques to minimize the amount of code that needs to change. 2. Identify the implementation details regarding an object that are really host particularities, and hide those host particularities under another suite of host-abstracting routines.

These two, cascaded layers of abstrac $tion$   $\rightarrow$  objects and hosts  $\rightarrow$  should bring about nearly optimal efficiency andportability of data design.

In the next installment, alternative ways of performing address arithmetic are suggested, so that address arithmetic in general is rendered portable. This will help substantially with Forth's abstraction of the host computer.

We also have explored various ways to implement some of the forms that objectoriented extensions to Forth have taken. Progress has been made using multiple code fields (SHA79). placing all the operations for an object within its declarator (HAM79), and operator-lookup tables (RAY79). I favor preserving postfix syntax at any cost, which seems to be the direction of Terry Rayburn as well.

#### References

BRA87: Bradley, Mitchell. "Forth to the Future," *ForthDimensions,* Vol. IX, Issue 1.

HAM86: Ham, Michael. "Structured Programming" column, *Sofware Tools,* July 1986.

RAY87: Rayburn, Terry. "Methods> Object-Oriented Extensions Redux," 1987 FORML Conference Proceedings. SHA88: Shaw, George. "Forth Shifts For FORML Conference Proceedings.<br>The SHA88: Shaw, George. "Forth Shifts<br>Gears," *Computer Language*, May 1988.<br>Mike Flola is a nublished Forth pro-

*Mike Elola is a published Forth programmer and a full-time writer at Apple Computer. Over the years, Mike feels, Forth has tricked him into believing that he is a computer scientist.* 

```
VARIABLE MaxCount 
: TwiceCountedString ( maxbytes -- ) 
       CREATE C, 0<br>DOES>
                           DOES> I adr count -- 1
               DUP C@ MaxCount ! I+ 
       DUP C@ swAe 1+ ; 
: Get2CString ( adr count -- ) 
                    DROP ( the old string length is ignored) 
       MaxCount @ MIN EXPECT ; 
: Concat2CString ( adr count dest-adr dest-count -- ) 
       2PICK OVER + ( totalcount -- ) 
       MaxCount @ MIN ( validtotalcount -- ) 
       DUP 3 PICK C! ( C! is object-specific, Oabstraction) 
       OVER - ( adr count dest-adr dest-count movecount -- ) 
        >R + 1+ DROP R> ( adr dest-adr+ movecount -- ) 
CMOW ( WVE is also object-specific, Oabstraction) ;
```
Figure One. 'Abstract' version of twice-counted strings.

**I** 

### THE BEST OF GENIE

*GARY SMITH* - *LITTLE ROCK, ARKANSAS*  =

et's talk. Let's really talk about ideas and their presentation. That is the premise behind Real-Time Conferences, or RTCs, on the GEnie Forth RoundTable. If you are not participating in these conferences, you are depriving yourself of a unique experience.

The conferences can be broken into three distinctly different categories. The regular Thursday night Figgy Bar is a free forum that resembles a food-fight of ideas. I must confess, I usually am the sysop responsible for these exercises in chaos,  $\begin{array}{c|c} \hline \text{response} & \text{Fermi} \\ \text{Fermi} & \text{Fermi} \\ \text{Fermi} & \text{Fermi} \\ \text{Fermi} & \text{Fermi} \end{array}$ of sitting in as meeting leader. The central  $\int$  **Figgy Bar resembles a** theme of these Thursday night (9:30 p.m. theme of these Thursday night  $(9:30 \text{ p.m.})$   $\boldsymbol{food\text{-}flight \text{ of ideas.}}$ " as the discussion involves Forth or items of interest to the Forth community. Such items have included image processing, radar control, robotics, chapter activities, standards, and comp.lang.forth on Usenet.

Sunday night (8:30 p.m. Eastern), Leonard Morgenstern conducts his Questionand-Answer Figgy Bar for intermediate and beginning Forth programmers. His first full conference was on arrays, and I cannot imagine anyone involved with Forth **not** gaining insight from the presentation. Leonard became a sysop because of his unselfish desire to share his knowledge of Forth, and it is a pleasure to observe him in his natural element. Do not let the stated target group of the Sunday night sessions dissuade you from attending - I can absolutely promise, these are for anyone interested in learning more about Forth.

The third category is our guest conferences. These represent a marvelous opportunity to rub elbows with the movers and shakers of Forth while sitting comfortably at our own keyboards. Guests to date have been Don Colburn ("The Sacred Cows of Forth," October 1987), Gary Feierbach ("Forth and the Super8," April 1988), John Hayes and Marty Fraeman of Johns-Hopkins Applied Physics Lab ("FRISC3 32-bit Forth Computer," May 1988), and Mahlon Kelly ("Forth as aTeaching Tool," July 1988). By the time this makes print, we should have had a guest conference with Mitch Bradley.

What wonderful experiences these guest conferences have been. The rest of this column is devoted to the opening comments that started each of them.

#### **Don Colburn Creative Solutions, Inc. October 1987**

<[Don Colburn]> "I was wondering if many people had a chance to read the file that Ward uploaded here for me. It had some of my thoughts on this topic. Perhaps we could conduct a poll of what topics would beof most interest. I'll number them: 1) 16-bitness, 2) text files, and 3) system interfaces. How about everyone simply entering the number they would most like to talk about right now."

*Conclusion of the remarks Don is referring to:* 

Any new standardization effort for Forth must address itself **to** both traditional 16-bit "controller" and newer 32-bit "workstation" environments. The effort should be conducted by a highly qualified, small team who are compensated for their efforts by a consortium of interested individuals, groups, companies, and vendors. The team should concentrate on developing a formal specification for the minimum possible set of words. The words should be specified independent of stack width or address space. The goal of the team should be to characterize current practice rather than institutionalize new methods.

The team should solicit the widest possible range of inputs from the Forth community. Submission of materials, however, should only be presented to the team in written form, accompanied with compelling written arguments in favor of the submission. The team should produce at least one draft standard which is distributedby the consortium. Both draft and final standard documents should be copyrighted by the consortium, and be distributed for a fee to defray costs.

< [Don Colburn] > "Let's talk about 16bitness, and text files and then discuss 'other' categories.

"I think Chuck Moore presents a very good case for 16-bitness, for controller applications. A lot of people continue to be confused over the applicability of 16-bit systems on workstation computers. I note that both Alan and Gerry have worked with 32-bit systems. Is this still an issue?

"My only point is that I'd like to avoid

having to explain for the 100th-or-so time at the next standards meeting why I find the suggestion that I precede every @ with a L@ or some other silly suggestion[sic]. Glad to see that this may be less of an issue than I've been told it was."

#### Gary Feierbach Inner Access April **1988**

<[GARY-F]> "Greetings. First I will start with some implementation notes.

"The **8K** nucleus contains the following: all good Forth words, including multitasker, double number set, things like 3DUP. 4DUP, BETWEEN, WITHIN, String words, and at least a few words that are quite obscure and useless outside the nucleus. But, the **8K** nucleus contains no heads! The **8K** development ROM has those, along with a Forth-style structured assembler with the entire Super **8** instruction set (a lot) and words that compile code like BEGIN, UNTIL, WHILE, REPEAT, IF, ELSE, THEN. The development ROM also contains disk UO words for using the PC as a file server (BLOCK, etc.) and some other miscellaneous stuff.

"The Super **8** itself runs at 2OMhz, but this is misleading to those not familiar with the flim-flam of 1-chip micro makers: it is immediately divided by **2** on board the chip, and all timings in the manual are related to this lOMhz clock.

"It is still quite fast, however, about 2.5 times faster than my PC that runs at 4.77Mhz; on the other hand, it isn't aNovix chip so don't get too excited. This is a \$7 item to go into automobile dashboards or washing machines. It contains two counter timers, a UART, five eight-bit parallel ports (four are bit-programmable), a **DMA**  channel, vectored intermpts, 277 generalpurpose registers, and a partridge in a pear tree.

"The implementation is as close to the **F83** public-domain implementation as possible."

#### John Hayes and Marty Fraeman Johns-Hopkins University Applied Physics Lab. May **1988**

<[John&Marty]> "Over the past couple of years, we have designed a number of **32**  bit Forth processor chips. We call our chips FRISCs (Forth Reduced Instruction Set Computers). Tonight we want to talk about our latest effort, FRISC **3.** To find out more about FRISC 1 and 2, seethe 1986 FORML Conference Proceedings or the 1987 Rochester proceedings.

"FRlSC **3** is a word-addressed machine (i.e., no bytes). All internal elements of the chip are fully **32** bits wide. The top portions of the parameter and return stacks are cached on chip, to improve performance and retain a single path between memory and the CPU.

"The FRISC **3** instruction set consists of eight instructions in three categories:

control flow instructions call branch conditional branch loadlstore instructions load store load address low load address high other

#### microcode

**"All** eight instructions take one clock cycle to execute except for load and store, which take two cycles. All FRISC **3** instructions are **32** bits wide. The three instruction formats are shown in Figure One.

"The three msbs of the instructions select one of the instruction types. In the control flow instructions, the remaining 29 bits are an absolute destination address. In load and store instructions, the 16-bit offset is added to R1 to form an address. R2 is the destination of load instructions and the source for stores. The load address instructions make the same address calculation just described, but load the address into R2. In the microcode instruction, there is a 16 bit ALU control field instead of the offset field. The microcode implements most bit ALU control field instead of the offset<br>field. The microcode implements most<br>Forth primitives (i.e., DUP, OVER, +, <,<br>**i**, and **primitives** and misrapode etc.). Both the load/store and microcode instructions have a return bit."

#### Mahlon Kelly

#### co-author, Forth: A Text and Reference July **1988**

<Flahlon]> "I would like to put forward the idea that Forth is an excellent language for teaching introductory courses in **computers.** In fact, that it is by far the best language available.

"Most languages were developed for use on mainframes, and although the usual stated reason for their development is to make it easy for humans to use the machines, another is to protect the machines from humans. Thus, those languages are designed to prevent users from being aware of the equipment itself. That stands in the way of students really understanding how computers work.

"Forth does the opposite. The more you know about the machine, the better you can use Forth. Thus, the student is encouraged to learn not only about the language, but about computers. And since Forth is interactive, Forth encourages the best type of learning, that is, learning from mistakes.

"Direct memory and register access are both available, and perhaps more important is the use of any desired number base. It is very easy to teach about binary, octal, decimal, and hex arithmetic. It is very easy to teach about logical operators. And it is even very easy to introduce assembly language.

"Perhaps most importantly, it is easy to teach about machine and assembly instructions, and to get across the differences among machine, assembler, and higher-level languages. In the first lecture of my course, I teach how to define<br>SQUARE DUP \* ;

"Then I have them look at and disassemble DUP and \*. Now when they program, they know what they aredoing to the machine. They do this while sitting at computers.

"I have been told by one M.S. student in computer science that after my Forth course (which he obviously took to learn the language, not computers), he had the equivalent level of understanding of computers of a third-year student in comp. sci. The course assumes no background.

"Questions: Are these ideas correct, or should we continue to teach introductory Pascal, BASIC, Fortran, etc.? How is Forth best taught  $-$  is it best to teach first how it works,or how to use it? How can we convince computer science departments of Forth's value, not only as a language but as a teaching tool?"

Hope to see you at our next Real-Time Hope to see you at our next Real-Time<br>Conference where we can talk — really Conference where we can talk — really  $\text{talk}$  — about Forth.

(Figure One on next page)

I

**Type:3 Address:29 Type:3 Return: 1 R1:4 R2:4 Stack4 Offset 16 Type:3 Return:l R1:4 R2:4 Stack4 ALU:16** 

**Figure One. FRISC 3's three instruction formats.** 

*(Screens continued from page 25.)* 

( STRAILING- 0\$ chr -- 1\$ **<sup>1</sup>** ( Discards trailing characters chr from the string O\$ on the ) ) ( string stack, returning the string l\$.

: STRAILING- ( 0\$ chr -- 1\$ ) \$P@ 0 \$CNT TUCK + OVER **0** ( Start at end ) ?DO DUP C@ **3** PICK <> ( Not equal? ) THEN 1- SWAP 1- SWAP ( Dec addr, cnt)<br>
LOOP DROP NIP \$LEFT ; ( Trunc ) THEN 1- SWAP 1- SWAP (Decaddr, cnt)<br>LOOP DROP NIP \$LEFT ; (Trunc )

 $($  \$TRAILING+  $0$ \$ n chr -- 1\$ ) **<sup>1</sup>**( Pads the string O\$ on the string stack with n trailing ( characters chr, returning the string 1\$. If n is less than ) ) ( the length of 0\$, O\$ is left truncated to n characters.

: \$TRAILING+ ( O\$ n chr -- 1\$ ) 0 **\$CNT** ROT 2DUP > ( cnt > n? ) IF -ROT 2DROP \$LEFT ( Truncate. ) ELSE SWAP - PAD 1+ OVER 3 ROLL FILL ( Ugh. )<br>PAD C! PAD 50 SSWAP SAPPEND ( Tack it on ) PAD C! PAD \$@ \$SWAP \$APPEND (Tack it on )<br>; **THEN** 

 $( $LEADING- 0$ chr -1$ )$ ( Discards leading characters chr fromthe string O\$ on the ) ( string stack, returning the string l\$. **<sup>1</sup>**

: \$LEADING- ( 0\$ chr -- 1\$ ) \$P@ COUNT **0** TUCK ( addr **0** cnt **0** ) ?DO DROP DUP C@ 2 PICK <> ( If not chr ) IF I LEAVE ( Leave offset )<br>THEN 1+ 0 ( addr+1, flag ) **THEN** 1+ 0 ( addr+l, flag ) LOOP -ROT 2DROP ?DUP<br>IF 0\$CNT SWAP -\$RIGHT (Stripchr) IF 0 \$CNT SWAP - \$RIGHT (Strip chr )<br>THEN ; (No leading ) THEN ; ( No leading )

(Get out )

 $($  \$LEADING+ 0\$ n chr  $-$  1\$ ) ( Pads the string O\$ on the string stack with n leading **<sup>1</sup>** ( characters chr, returning the string l\$. If n is less than ) ( the length of 0\$, 0\$ is left truncated to n characters. )

: \$LEADING+ ( 0\$ n chr -- 1\$ )<br>0 \$CNT ROT 2DUP ><br>IF -ROT 2DROP \$RIGHT<br>ELSE SWAP - PAD 1+ OVER 3 ROI<br>PAD C! PAD \$@ \$APPEND<br>THEN ; 0 \$CNT ROT 2DUP > ( cnt > n? **<sup>1</sup>** IF -ROT 2DROP \$RIGHT ( Truncate **<sup>1</sup>** ELSE SWAP - PAD **1+** OVER **3** ROLL FILL ( ugh- **<sup>1</sup>** PAD C! PAD \$@ \$APPEND (Tack it on )<br>
PHEN ;

*(Screens continued in next issue.)* 

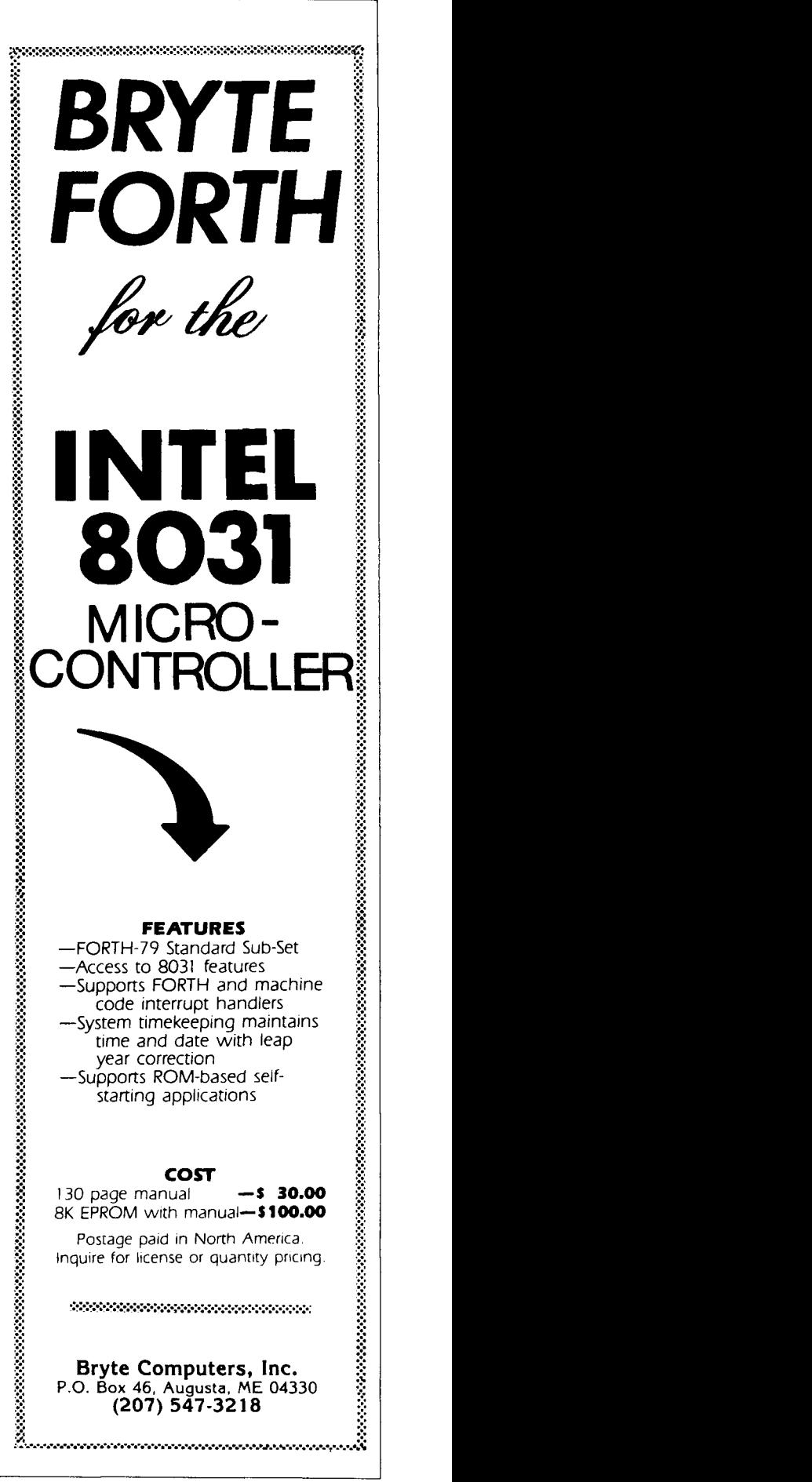

## FIG **CHAPTERS**

The FIG Chapters listed below are currently registered as active with regular meetings. If your chapter listing is missing or incorrect, please contact Kent Safford at the FIG office's Chapter Desk. **This** listing will be updated in each issue of Forth **Dimensions.** If you would like to begin a FIG Chapter in your area, write for a "Chapter Kit and Application." Forth Interest Group, P.O. Box **8231,** San Jose, California **95155** 

- **U.S.A.**  ALABAMA Huntsville Chapter Tom Konantz (205) 88 1-6483
- ALASKA Kodiak Area Chapter Horace Simmons (907) 486-5049
- ARIZONA Phoenix Chapter 4th Thurs., 7:30 p.m. **AZ** State University Memorial Union, 2nd floor Dennis L. Wilson (602) 956-7578
- ARKANSAS Central Arkansas Chapter Little Rock 2nd Sat.. 2 p.m. & 4th Wed.. 7 p.m. Jungkind Photo. 12th & Main Gary Smith (501) 227-7817
- CALIFORNIA **Los** Angeles Chapter 4th SaL, 10 a.m. Hawthome Public Library 12700 S. Grevillea Ave. Phillip Wasson (213) 649-1428

North Bay Chapter 2nd Sat.. 10 a.m. Forth, **A1**  12 Noon Tutorial, 1 p.m. Forth South Berkeley Public Library George Shaw (415) 276-5953

Orange County Chapter 4th Wed., 7 pm. Fullerton Savings Huntington Beach Noshir Jesung (714) 842-3032

San Diego Chapter Thursdays, 12 Noon Guy Kelly (619) 454-1307

Sacramento Chapter 4th Wed., 7 p.m. 1708-59th St., Room **A**  Tom Ghormley (916) 444-7775

Silicon Valley Chapter 4th Sat.. 10 a.m. H-P Cupertino Bob Barr (408) 435-1616

Stockton Chapter Doug Dillon (209) 931-2448

- COLORADO Denver Chapter 1st Mon.. 7 p.m. Clifford King (303) 693-3413
- **CONNECTICUT** Central Connecticut Chapter Charles Krajewski <sup>I</sup>(203) 344-9996
- FLORIDA Orlando Chapter Every other Wed., 8 p.m. Herman B. Gibson (305) 855-4790

Southeast Florida Chapter Coconut Grove Area John Forsberg (305) 252-0108

Tampa Bay Chapter 1st Wed.. 7:30 p.m. Terry McNay (813) 725-1245

- GEORGIA Atlanta Chapter 3rd Tues., 6:30 p.m. Western Sizzlen, Doraville Nick Hennenfent (404) 393-3010
- ILLINOIS Cache Forth Chapter Oak Park Clyde W. Phillips, Jr. (312) 386-3147

Central Illinois Chapter Champaign Robert Illyes (217) 359-6039

- INDIANA Fort Wayne Chapter 2nd Tues., 7 p.m. I/P Univ. Campus, B71 Neff **Hall**  Blair MacDermid (219) 749-2042
- IOWA Central Iowa FIG Chapter 1st Tues.. 7:30 p.m. Iowa State Univ., 214 Comp. Sci. Rodrick Eldridge (515) 294-5659

Fairfield FIG Chapter 4th Day. 8: 15 p.m. Gurdy Leete (5 15) 472-7077

- MASSACHUSETTS Boston Chapter 3rd Wed., 7 p.m. Honeywell 300 Concord. Billerica Gary Chanson (617) 527-7206
- MICHIGAN Detroit/Ann Arbor Area 4th Thurs. Tom Chrapkiewicz (313) 322-7862
- MINNESOTA MNFIG Chapter Minneapolis Even Month, 1st Mon., 7:30 p.m. Odd Month, 1st Sat., 9:30 a.m. Fred Olson (612) 588-9532 NC Forth BBS (612) 483-6711
- MISSOURI Kansas City Chapter 4th Tues., 7 p.m. Midwest Research Institute MAG Conference Center Linus **Orth** (913) 236-9189

St. Louis Chapter 1st Tues., 7 p.m. Thornhill Branch Library Robert Washam 91 Weis Drive Ellisville, MO 63011

- NEW JERSEY New Jersey Chapter Rutgers Univ., Piscataway Nicholas Lordi (201) 338-9363
- NEW MEXICO Albuquerque Chapter 1st Thurs., 7:30 p.m. <sup>I</sup>Physics *8* Astronomy Bldg. Univ. of New Mexico Jon Bryan (505) 298-3292

**NEW YORK FIG, New York**  2nd Wed., 7:45 p.m. Manhattan Ron Martinez (212) 866-1 157

**Rochester Chapter**  Monroe Cornm. College Bldg. 7, **Rm.** 102 Frank Lanzafame (716) 482-3398

**OHIO Cleveland Chapter**  4th Tues.. 7 p.m. Chagrin Falls Library *Gary* Bergstrom (216) 247-2492

**Dayton Chapter**  2nd Tues. & 4th Wed., 6:30 p.m. CFC. 11 W. Monument Ave. #612 *Gary* Ganger (513) 849-1483

- **OREGON Willamette Valley Chapter**  4th Tues.. 7 p.m. Linn-Benton Comm. College **Pann** McCuaig (503) 752-51 13
- **TENNESSEE East Tennessee Chapter Oak** Ridge 2nd Tues., 7:30 p.m. Sci. Appl. Int'l. Corp., 8th F1 800 Oak Ridge Turnpike Richard Secrist (615) 483-7242

**TEXAS Austin Chapter**  Matt Lawrence **PO** BOX 180409 Austin, **TX** 78718

**Houston Chapter**  3rd Mon., 7:45 p.m. Intro Class 6:30 p.m. Univ. at St. Thomas Russell Harris (713) 461 -1618

**VERMONT Vermont Chapter**  Vergennes 3rd Mon., 7:30 p.m. Vergennes Union High School RM 210, Monkton Rd. Hal Clark (802) 453-4442

**VIRGINIA First Forth of Hampton Roads**  William Edmonds (804) 898-4099

**Potomac FIG**  Arlington 1st Tues. Lee Recreation Center Joel Shprentz 11918 Winterthur **Ln.,** #lo7 Reston, VA 22091

**Richmond Forth Group**  2nd Wed., 7 p.m. 154 Business School Univ . of Richmond Donald A. Full (804) 739-3623

**WISCONSIN Lake Superior Chapter**  2nd Fri.. 7:30 p.m. 1219 N. 21st St., Superior Allen Anway (715) 394-4061

**MAD Apple Chapter**  Bill Horton 502 Atlas Ave. Madison, **WI** 53714

#### **INTERNATIONAL AUSTRALIA**

**Melbourne Chapter**  1st Fri., 8 p.m. Lance Collins 65 Martin Road Glen Iris, Victoria 3 146 03/29-2600 BBS: 61 3 299 1787

**Sydney Chapter**  2nd Fri., 7 p.m. John Goodsell Bldg., **RM**  LC19 Univ. of New South Wales Peter Tregeagle 10 Binda Rd., Yowie Bay 2228 021524-7490

**BELGIUM Belgium Chapter**  4th Wed., 8 p.m. Luk Van Loock Lariksdreff 20 2120 Schoten 031658-6343

**Southern Belgium Chapter**  Jean-Marc Bertinchamps Rue N. Monnom, 2 B-6290 Nalinnes 071/213858

**CANADA BC FIG**  1st Thus., 7:30 p.m. BCIT. 3700 Willingdon Ave. BBY, **Rm.** 1A-324 Jack W. Brown (604) 596- 9764 BBS (604) 434-5886

**Northern Alberta Chapter**  4th Sat.. 1 p.m. N. Alta **Inst** of Tech. Tony Van Muyden (403) 962-2203

**Southern Ontario Chapter**  Quarterly, 1st Sat., Mar., Jun., Sep., Dec., 2 p.m. Genl. Sci. Bldg., **RM** 212 McMaster University Dr. N. Solntseff (416) 525-9140 x3443

**Toronto Chapter**  John Clark Smith PO Box 230, Station H Toronto, ON M4C 512

- **ENGLAND Forth Interest Group-UK**  London 1st Thurs., 7 p.m. Polytechnic of South Bank **RM** 408 Borough Rd. **D.J.** Neale 58 Woodland Way Morden, Surry SM4 4DS
- **HOLLAND Holland Chapter**  Vic **Van** de Zande Finmark 7 3831 JE Leusden

**ITALY FIG Italia**  Marco Tausel Via Gerolarno Forni 48 20161 Milano 021435249

**JAPAN Japan Chapter**  Toshi Inoue **Dept.** of Mineral Dev. Eng. University of Tokyo 7-3-1 Hongo. Bunkyo 113 812-2111 x7073

**NORWAY Bergen Chapter**  Kjell Birger Faeraas, 47-518-7784

**REPUBLIC OF CHINA (R.O.C.)**  Ching-Tang Tzeng **PO** Box 28 Lung-Tan, Taiwan 325

**SWEDEN SweFIG**  Per Ah 46/8-92963 1

**SWITZERLAND Swiss Chapter**  Max Hugelshofer Industrieberatung Ziberstrasse 6 8152 Opfikon 01 810 9289

**SPECIAL GROUPS NC4000 Users Group**  John Carpenter (415) 960-1256

## **FORML CONFERENCE**

*The original technical conference for professional Forth programmers, managers, vendors, and users.* 

**Following Thanksgiving, November 25-27,1988** 

**Asilomar Conference Center Monterey Peninsula overlooking the Pacific Ocean Pacific Grove, California U.S.A.** 

### **Forth and Artificial Intelligence**

Artificial intelligence applications are currently showing great promise when developers focus on easy-to-use software that doesn't require specialized expensive computers. Forth's design allows programmers to modify the Forth language to support the unique needs of artificial intelligence.

Papers are invited that address relevant issues. Papers about other Forth topics are also welcome.

Mail your abstract(s) of 100 words or less to **FORML Conference, Forth Interest Group, P.O. Box 8231, San Jose, CA 95155.** 

Completed papers are due November 1, 1988.

### **Conference Registration**

Registration fee for conference attendees includes conference registration, coffee breaks, and notebook of papers submitted, and for everyone rooms Friday and Saturday, all meals from lunch Friday through lunch Sunday, wine and cheese parties Friday and Saturday nights, and use of Asilomar facilities.

Conference attendee in double room  $-$  \$275  $\cdot$  Non-conference guest in same room  $-$  \$150  $\cdot$  Children under 17 in same room -  $$100 \cdot$  Infants under 2 years old in same room - free  $\cdot$  Conference attendee in single room - \$325

Register by calling the Forth Interest Group business office at (408) 277-0668 or writing to: **FORML Conference, Forth Interest Group, P.O. Box 8231, San Jose, CA 95155.** 

**Forth Interest Group**  P.O.Box 8231 San Jose, CA 95155

Second Class Postage Paid at San Jose, CA